# **Tema 2**

# **Componentes Elementales** de un Lenguaje de Programación

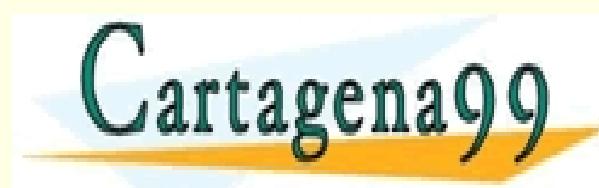

CLASES PARTICULARES, TUTORÍAS TÉCNICAS ONLINE LLAMA O ENVÍA WHATSAPP: 689 45 44 70 - - - ONLINE PRIVATE LESSONS FOR SCIENCE STUDENTS CALL OR WHATSAPP:689 45 44 70

www.cartagena99.com no se hace responsable de la información contenida en el presente documento en virtud al<br>Artículo 17.1 de la Ley de Servicios de la Sociedad de la Información y de Comercio Electrónico, de 11 de julio d

#### **Tema 2**

**Componentes Elementales de un Lenguaje de Programación**

- 2.1.- Estructura de un programa
- 2.2.- Tipos de datos. Literales. Constantes y variables
- 2.3.- Operadores y expresiones
- 2.4.- Asignación. Entrada y salida estándar

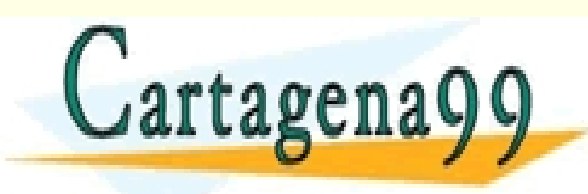

RTICULARES, TUTORÍAS TÉCNICAS ONLINE<br>NVÍA WHATSAPP: 689 45 44 70 - - - ONLINE PRIVATE LESSONS FOR SCIENCE STUDENTS CALL OR WHATSAPP:689 45 44 70

Articu<del>lo 17,1 de la Ley de Se</del>rvicios de la Sociedad de la Información y de Comercio Electrónico, de 11 de julio de 2002.<br>Si la información contenida en el documento es inclta o lesiona bienes o derechos de un tercero hág www.cartagena99.com no se hace responsable de la información contenida en el presente documento en virtud al<br>Artículo 17.1 de la Ley de Servicios de la Sociedad de la Información y de Comercio Electrónico; de 11 de julio d

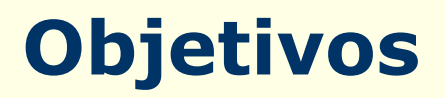

- Objetivos del tema:
	- Conocer las componentes básicas de los lenguajes de programación estructurados: alfabeto, vocabulario, datos simples, operadores, variables …
	- Aprender a crear expresiones combinando correctamente los tipos de datos y los operadores.
	- Conocer la estructura general de un programa y aprender a crear programas secuenciales sencillos.

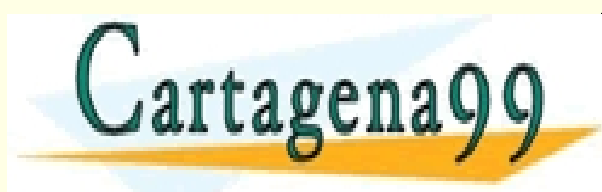

– Aprender a utilizar las entradas y salidas de datos CLASES PARTICULARES, TUTORÍAS TÉCNICAS ONLINE LLAMA O ENVÍA WHATSAPP: 689 45 44 70 - - - ONLINE PRIVATE LESSONS FOR SCIENCE STUDENTS CALL OR WHATSAPP:689 45 44 70

```
#include <stdio.h>
void main ()
{
   int num1, num2;
   int suma, producto;
   printf (" Introduzca dos numeros enteros \n");
   scanf ("%d%d", &num1, &num2);
   suma= num1 + num2;
```

```
producto= num1 * num2;
```
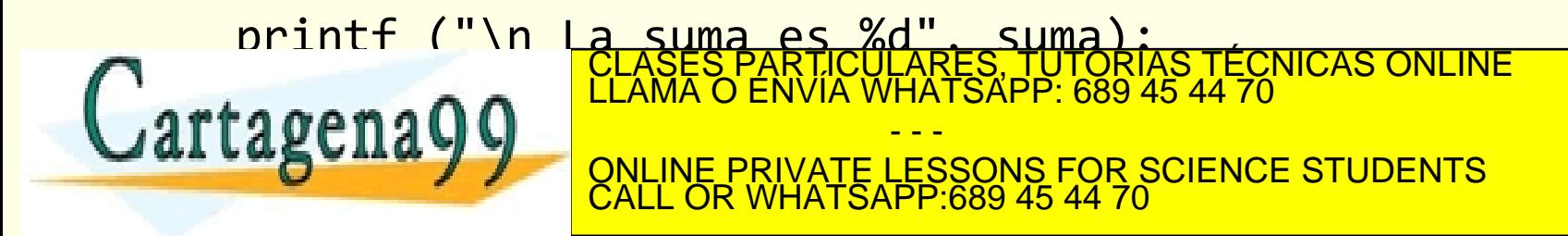

# **Historia de C**

- Fue **Dennis Ritchie** quien en 1969 creo el lenguaje C a partir de las ideas diseñadas por otro lenguaje llamado **B** inventado por **Ken Thompson.**
- Ritchie lo inventó para programar la computadora **PDP-11** que utilizaba el sistema **UNIX.**
- Debido a la proliferación de diferentes versiones de C, en 1983 el organismo **ANSI** empezó a producir un C estándar para normalizar su situación.
- El estándar **ANSI** fue adoptado en diciembre de 1989. La versión de C definida en este estándar se refiere como **C89.**
- En 1999 apareció otro estándar **C99** que mantiene prácticamente

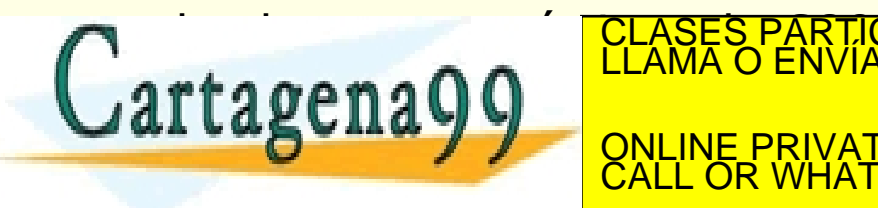

todas las características de CLASES PARTICULARES, TUTORÍAS TÉCNICAS ONLINE LAMA O ENVÍA WHATSAPP: 689 45 44 70 - - - <u>E PRIVATE LESSONS FOR SCIENCE STUDENTS</u> CALL OR WHATSAPP:689 45 44 70

#### **Características de C**

- Lenguaje de programación propósito general
- Lenguaje de nivel medio
- Lenguaje muy eficiente
- Lenguaje portable (indep. de la máquina)
- Origen de muchos de los lenguajes actuales

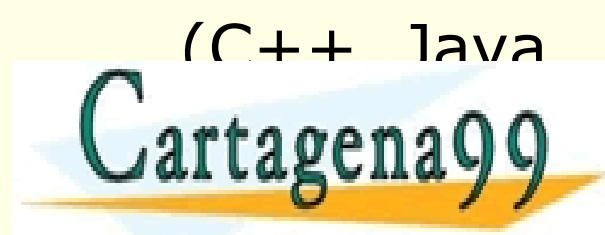

), TUTORIAS TECNICAS ONLINE<br><sup>APP:</sup> 689 45 44 70 - - - ONLINE PRIVATE LESSONS FOR SCIENCE STUDENTS CALL OR WHATSAPP:689 45 44 70

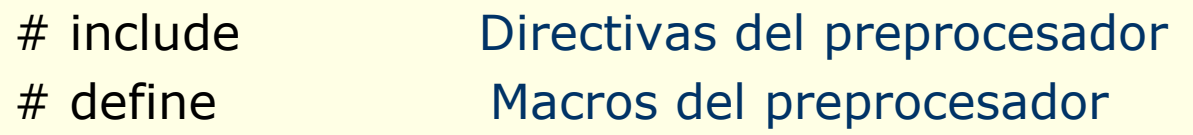

#### *Declaraciones globales*

Prototipos de funciones Variables

```
Función principal main
tipo main()
{
   declaraciones locales
```
sentencias

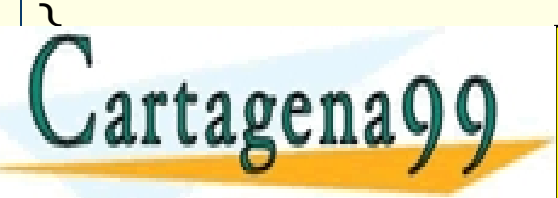

RTICULARES, TUTORÍAS TÉCNICAS ONLINE<br>NVÍA WHATSAPP: 689 45 44 70 - - - ONLINE PRIVATE LESSONS FOR SCIENCE STUDENTS

Tempo 17. Tempo 2: Composta de la Sociedad de la migrida y de Comercio Electrónico, de<br>Información confenida en el gocurriento es filolla o lesigna bienes o derechos de un tercoro ha www.cartagena99.com no se hace responsable de la información contenida en el presente documento en virtud al<br>Artículo 17.1 de la Ley de Servicios de la Sociedad de la Información y de Comercio Electrónico: de 11 de julio d

CALL OR WHATSAPP:689 45 44 70

```
/* Mi primer programa C */
```

```
#include <stdio.h>
/* Escribe un mensaje en pantalla */
```

```
void main()
```

```
{
```
printf ("Hola Mundo \n");

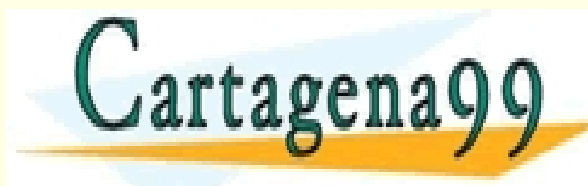

PARTICULARES, TUTORIAS TÉCNICAS ONLINE<br>ENVÍA WHATSAPP: 689 45 44 70 - - - ONLINE PRIVATE LESSONS FOR SCIENCE STUDENTS CALL OR WHATSAPP:689 45 44 70

- $\frac{7}{8}$  Mi primer programa C  $\frac{1}{2}$
- $\#$ include  $\lt$ stdio.h>  $\leftarrow$ /\* Escribe un mensaje en pantalla \*/ *Archivo de cabecera*
- void main()-*Cabecera de función Nombre función*

- - -

CALL OR WHATSAPP:689 45 44 70

CLASES PARTICULARES, TUTORÍAS TÉCNICAS ONLINE LLAMA O ENVÍA WHATSAPP: 689 45 44 70

ONLINE PRIVATE LESSONS FOR SCIENCE STUDENTS

- printf ("Hola Mundo \n");
- Cartagena99

 $\mathcal{L}$ 

Tempo 17. Tempo 2: Composta de la Sociedad de la migrida y de Comercio Electrónico, de<br>Información confenida en el gocurriento es filolla o lesigna bienes o derechos de un tercoro ha www.cartagena99.com no se hace responsable de la información contenida en el presente documento en virtud al<br>Artículo 17.1 de la Ley de Servicios de la Sociedad de la Información y de Comercio Electrónico: de 11 de julio d

*Sentencias*

```
/* Mi segundo programa en C */ 
 #include <stdio.h>
 void main () \leftarrow{
    int num1, num2;
    int suma, producto;
    printf ("Introduzca dos numeros enteros\n");
    scanf ("%d%d", &num1, &num2);
    suma= num1 + num2;producto= num1 * num2;
Lartagena
     Printf ("DELL'AL PRIVATE LESSONS FOR SCIENCE STUDENTS")<br>CALL OR WHATSAPP:689 45 44 70
 }
                                  Archivo de cabecera
                                  Cabecera de función
                                                            Sentencias
                                Declaración variables locales
                                 ICULARES, TUTORIAS TECNICAS ONLINE<br>LA WHATSAPP: 689 45 44 70
                                    - - -
                       CALL OR WHATSAPP:689 45 44 70
```
Un programa C puede incluir:

- Directivas del [prepocesador](#page-11-0)
- [Declaraciones](#page-12-0) globales
- La [función](#page-13-0) main
- [Funciones](#page-14-0) definidas por el usuario

<span id="page-10-0"></span>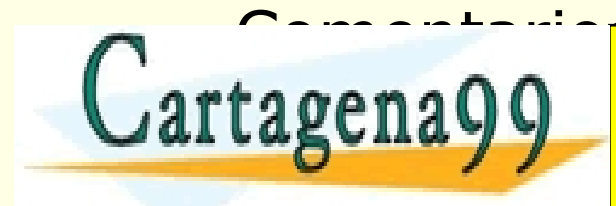

– [Comentarios](#page-15-0) del programa CLASES PARTICULARES, TUTORÍAS TÉCNICAS ONLINE LLAMA O ENVÍA WHATSAPP: 689 45 44 70 - - - ONLINE PRIVATE LESSONS FOR SCIENCE STUDENTS CALL OR WHATSAPP:689 45 44 70

## **Directivas del Preprocesador**

- Las **directivas del preprocesador** son instrucciones al compilador, normalmente para la inclusión de **archivos de cabecera definición de constantes**.
- Las dos directivas más usuales son **#include** y **#define**
- La directiva **#include** indica al compilador que lea el archivo fuente y lo inserte en la posición donde se encuentra la directiva. Estos archivos se llaman de cabecera o inclusión.
- Los **archivos de cabecera**, tienen extensión **.h**, contienen código fuente en C. El orden de los archivos no importa siempre que se incluyan antes de que se utilicen las funciones correspondientes.
- El archivo de cabecera más frecuente es **stdio.h**. Este archivo contiene las funciones de biblioteca que realizan operaciones de

<span id="page-11-0"></span>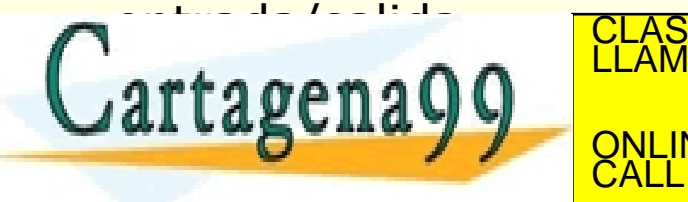

**La directiva de la directiva de finite de la directiva de la directiva de la directiva de la directiva de la di** PARTICULARES, TUTORÍAS TÉCNICAS ONLINE<br>) ENVÍA WHATSAPP: 689 45 44 70 - - - ONLINE PRIVATE LESSONS FOR SCIENCE STUDENTS CALL OR WHATSAPP:689 45 44 70

# **Declaraciones Globales**

- Las **declaraciones globales** indican que las variables o funciones definidas por el usuario son comunes a todas las funciones del programa.
- Se sitúan antes de la función main()
- La zona de declaraciones globales puede incluir declaraciones de variables y **declaraciones de funciones** que se denominan **prototipos.**
- Cualquier función del programa incluyendo main() puede

<span id="page-12-0"></span>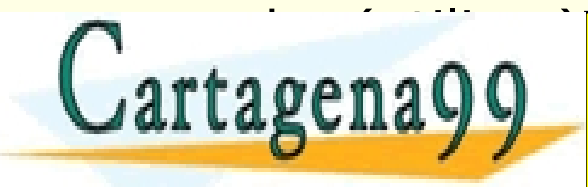

access de las variables de la segunda de la constantida de la constantida de la constantida de la constantida<br>LEAMA O ENVÍA WHATSAPP: 689 45 44 70 - - - ONLINE PRIVATE LESSONS FOR SCIENCE STUDENTS CALL OR WHATSAPP:689 45 44 70

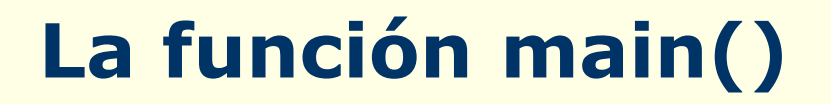

- Cada programa C tiene una **única** función **main()** que es el punto de entrada al programa.
- Las sentencias incluidas entre llaves se denomina **bloque**.
- Las **sentencias** que forman el bloque de la función main() se separan por **punto y coma** (;)
- Las **variables y constantes locales** a la función main() se

<span id="page-13-0"></span>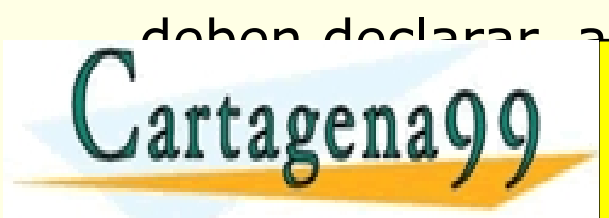

CLASES PARTICULARES, TUTORÍAS TÉCNICAS ONLINE LLAMA O ENVÍA WHATSAPP: 689 45 44 70 - - - RIVATE LESSONS FOR SCIENCE STUDENTS CALL OR WHATSAPP:689 45 44 70

# **Funciones Definidas por el Usuario**

- Un **programa C** es una colección de funciones. Todos los programas se construyen a partir de una o más funciones.
- Todas las **funciones** contienen una o más sentencias C que **realizan una tarea**.
- Todas las **funciones tienen nombre** que debe indicar el propósito de la función.
- C también trabaja con **funciones de biblioteca**. Son funciones predefinidas listas para ejecutar que vienen con el

- - -

CALL OR WHATSAPP:689 45 44 70

**PRIVATE LESSONS FOR SCIENCE STUDENTS** 

<span id="page-14-0"></span>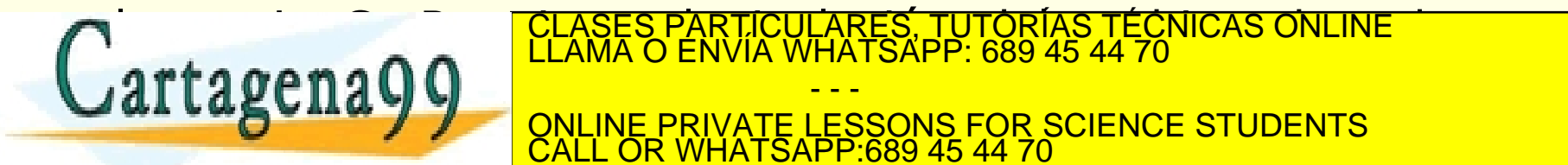

#### **Comentarios**

- Un **comentario** es cualquier información que se añade al archivo fuente para proporcionar documentación.
- El compilador **ignora** los comentarios.
- Los **comentarios comienzan** con la secuencia **/\*** y **terminan** con la secuencia **\*/**
- Todo **el texto** incluido entre las dos secuencias es **ignorado** por el compilador.

<span id="page-15-0"></span>• Algunos compiladores admiten **comentarios de una sólo línea de línea[.](#page-10-0)** Con <sup>LLAMA</sup> O ENVIA WHATSAPP: 689 45 44 70 CLASES PARTICULARES, TUTORÍAS TÉCNICAS ONLINE LLAMA O ENVÍA WHATSAPP: 689 45 44 70 - - - <u>/ATE LESSONS FOR SCIENCE STUDENTS</u> CALL OR WHATSAPP:689 45 44 70

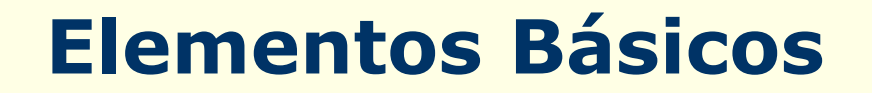

• Alfabeto

• Elementos léxicos del programa (tokens)

• Tipos de datos

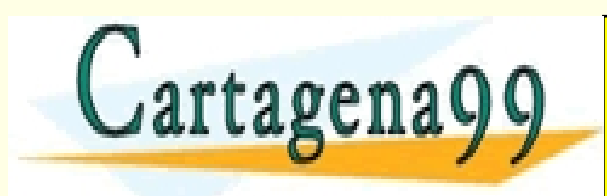

TICULARES, TUTORÍAS TÉCNICAS ONLINE<br>′IA WHATSAPP: 689 45 44 70 - - - ONLINE PRIVATE LESSONS FOR SCIENCE STUDENTS CALL OR WHATSAPP:689 45 44 70

- Alfabeto: es el conjunto de símbolos básicos o caracteres que se pueden utilizar en el lenguaje.
	- letras minúsculas: a b c d . . . z
	- letras mayúsculas: A B C D . . . Z
	- dígitos: 0 1 2 3 4 5 6 7 8 9
	- caracteres especiales:

 $+ =$   $-$  ( ) \* & % \$ # ! | < > ., ; " ' / ...

• caracteres no imprimibles:

espacio en blanco, salto de línea, . . .

· Alfabeto más utilizado es el <u>TECNICAS ONLINE</u> artagena - - - **Formal private LESSONS FOR SCIENCE STUDENTS** CALL OR WHATSAPP:689 45 44 70

#### **Elementos Básicos. ASCII**

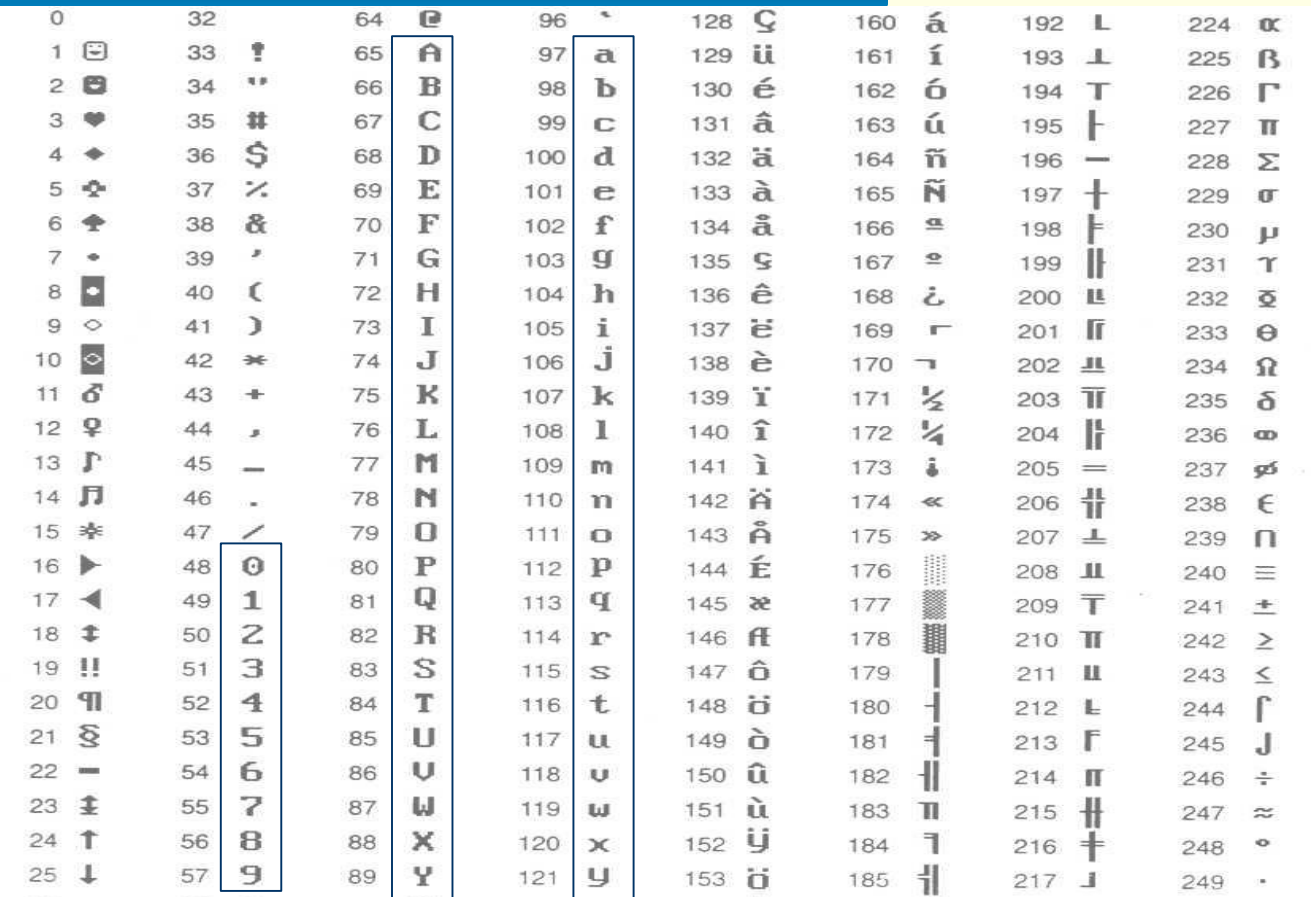

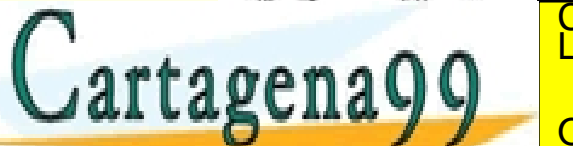

CLASES PARTICULARES, TUTORÍAS TÉCNICAS ONLINE LLAMA O ENVÍA WHATSAPP: 689 45 44 70

ONLINE PRIVATE LESSONS FOR SCIENCE STUDENTS CALL OR WHATSAPP:689 45 44 70

- - -

Elementos léxicos del programa. Vocabulario:

- Palabras reservadas
- Identificadores
- Símbolos especiales
- Literales

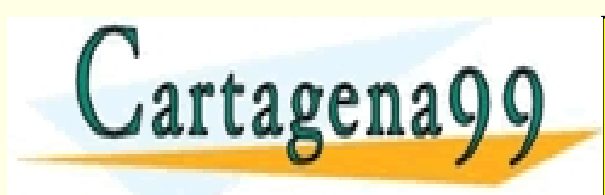

TICULARES, TUTORÍAS TÉCNICAS ONLINE<br>′IA WHATSAPP: 689 45 44 70 - - - ONLINE PRIVATE LESSONS FOR SCIENCE STUDENTS CALL OR WHATSAPP:689 45 44 70

#### **Elementos Básicos. Ejemplos**

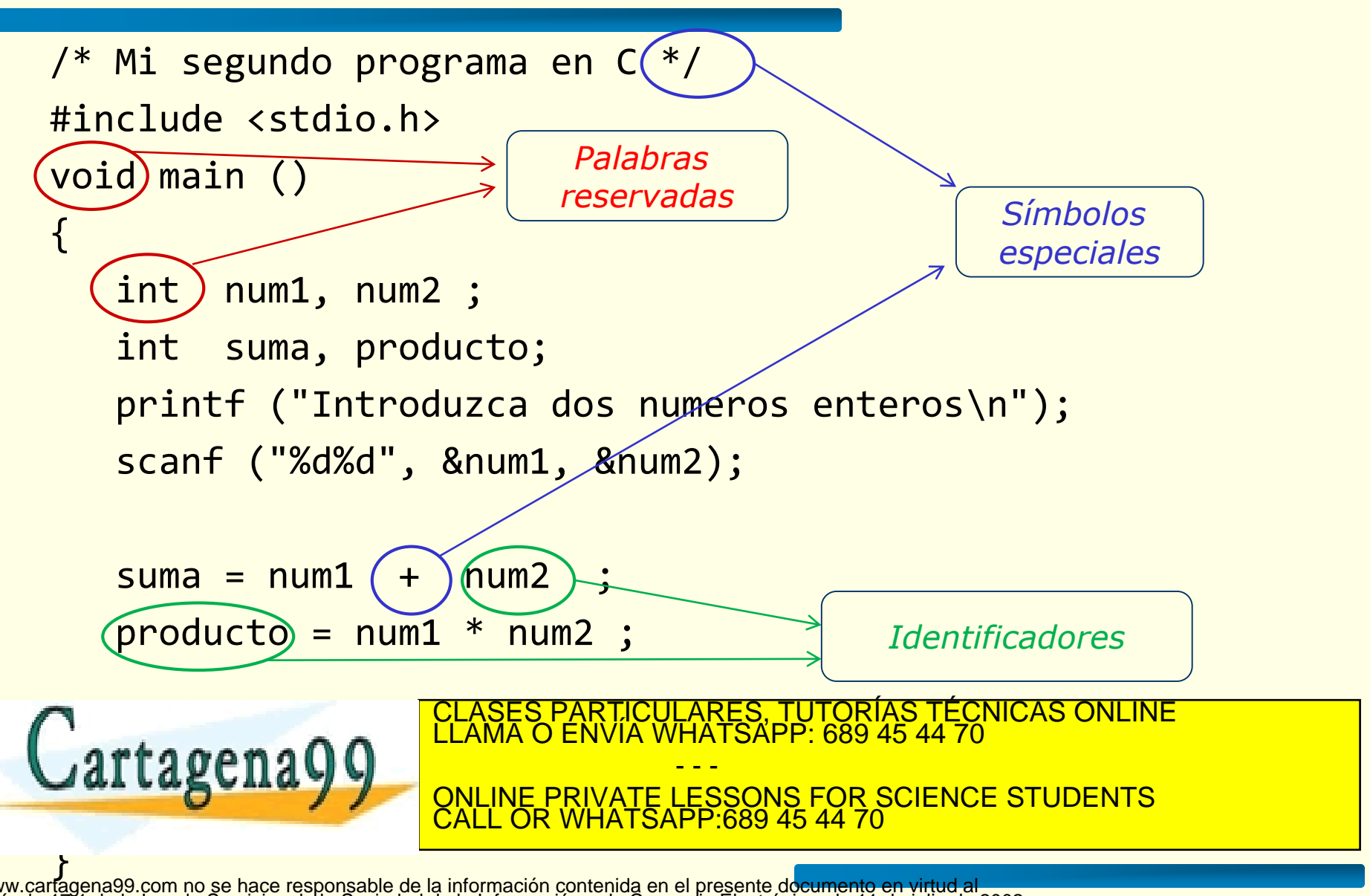

- Elementos léxicos del programa. Vocabulario:
	- **Palabras reservadas**: son los elementos que intervienen en la representación de acciones que forman del programa. Tienen un significado fijo en el lenguaje.

#### – **En ANSI C**

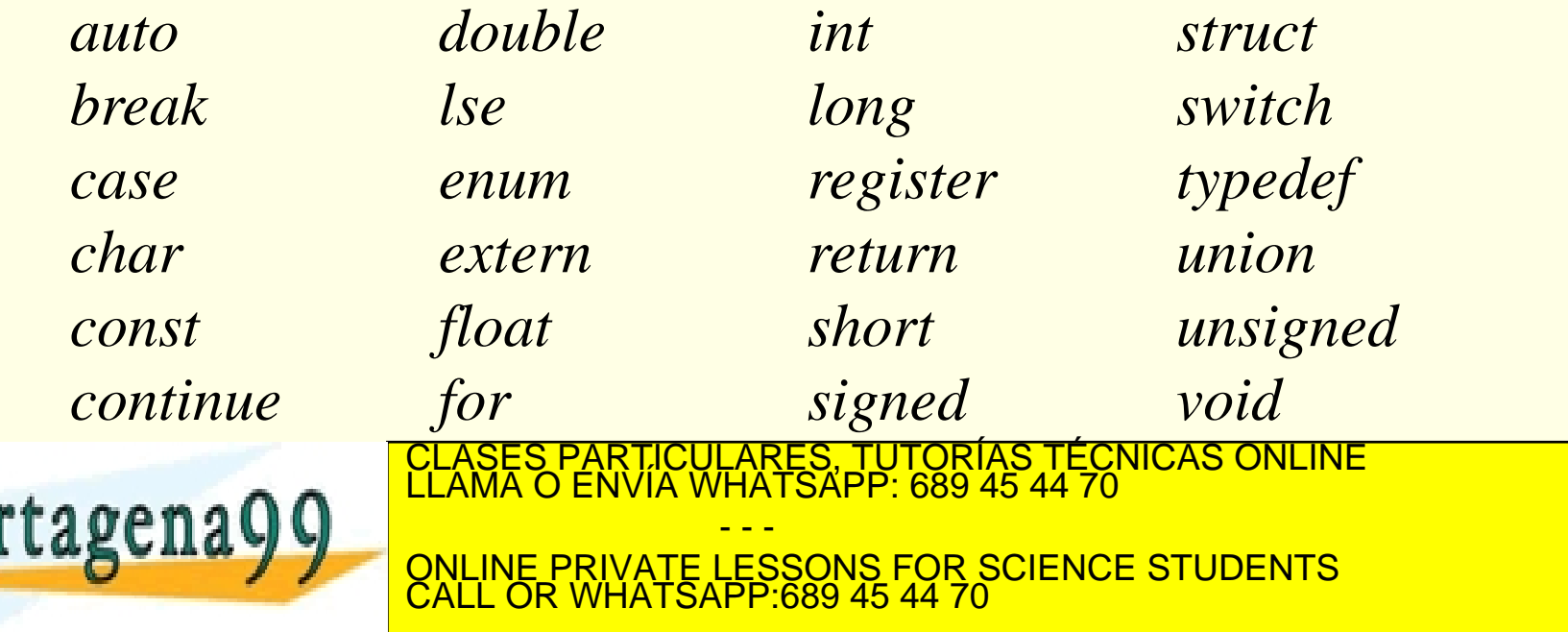

- Elementos léxicos del programa. Vocabulario:
	- **Identificadores**: son nombres asociados a procesos u objetos, se usan para poder referenciarlos.
	- **En ANSI C**:
		- El primer carácter: una letra o un símbolo de subrayado
		- Siguientes caracteres: letras, números o símbolos de subrayado
		- Longitud: puede ser de cualquier longitud, pero no todos los caracteres son significativos (depende del estándar)
		- Las minúsculas y las mayúsculas se tratan como diferentes caracteres. Es decir el lenguaje C es sensible a las mayúsculas.

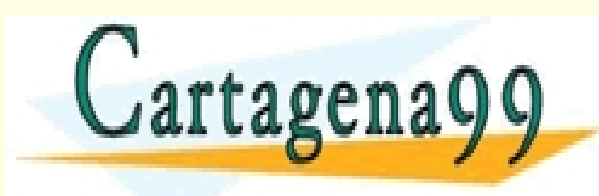

Ejm: Unidator, Numero, 2008. ISBN 978-000-2008. ISBN 978-0-2008. ISBN 978-0-2008. ISBN 978-0-2008. ISBN 978-0-<br>Eletra, 2008. ISBN 978-0-2008. ISBN 978-0-2008. ISBN 978-0-2008. ISBN 978-0-2008. ISBN 978-0-2008. ISBN 978-0-**ABCIIA Y Y NUME PRIVATE LESSONS FOR SCIENCE STUDENTS** - - - IATSAPP<sup>.</sup>689 45 44

#### **Identificadores**

#### De los siguientes identificadores indicar cuáles son correctos:

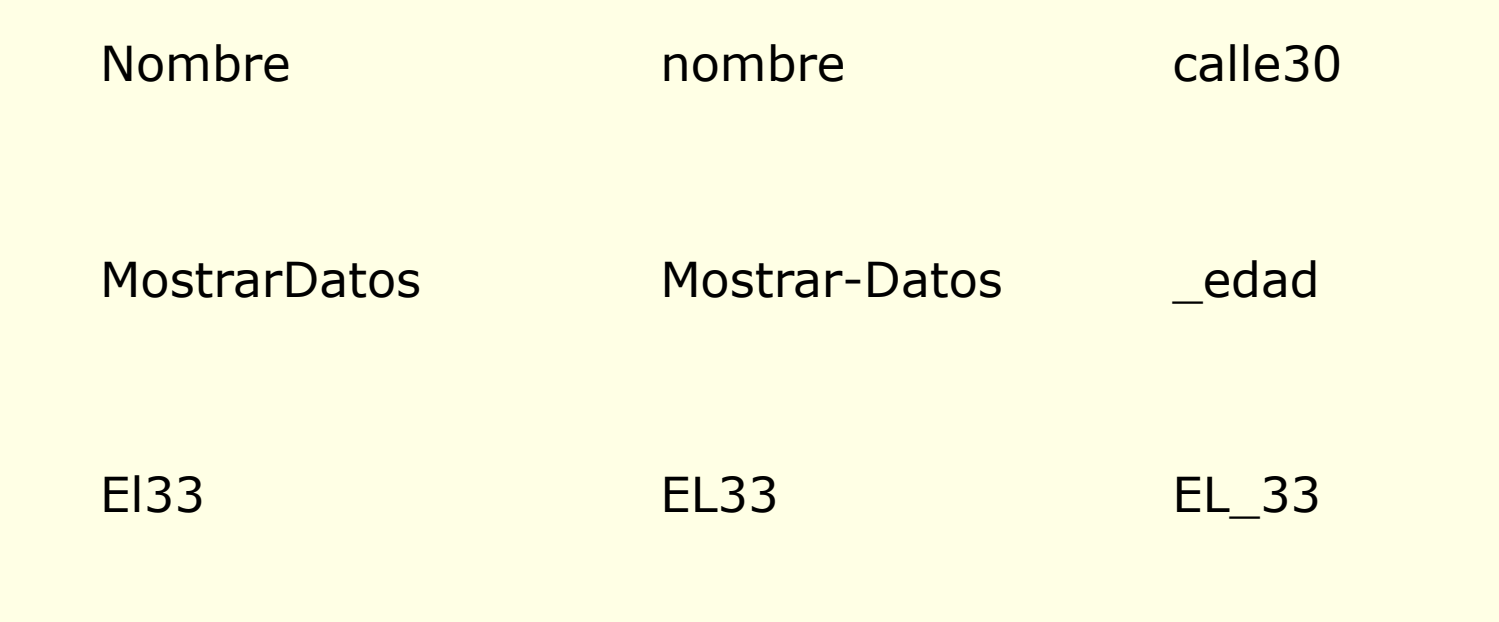

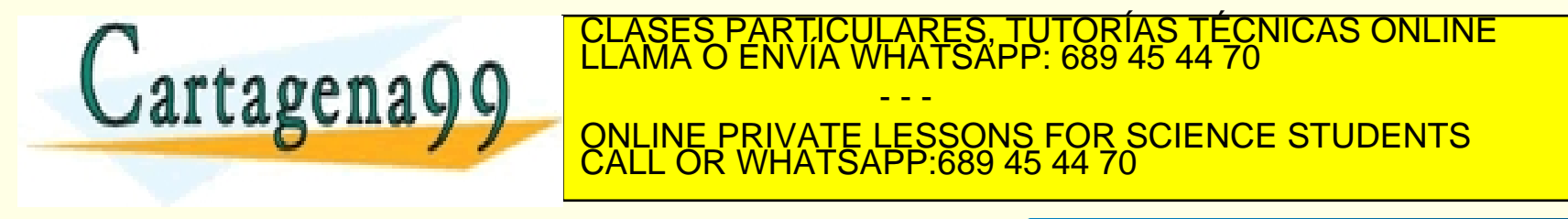

HO 17.1 GE Ia LEV de Servicios de la Sociedad de la Información y de Comercio Electronico, de 11 de julio de 2002.<br>Niormación contenida en el documento es lífeita o lesióna bienes o derechos de un tercero háganosio saber y www.cartagena99.com no se hace responsable de la información contenida en el presente documento en virtud al<br>Artículo 17.1 de la Ley de Servicios de la Sociedad de la Información y de Comercio Electrónico, de 11 de julio d

- Elementos léxicos del programa. Vocabulario:
	- **Símbolos especiales**: Suelen estar formados por

1 ó 2 caracteres, tienen un significado fijo en el lenguaje. Son símbolos especiales los operadores, limitadores ...

– **En ANSI C**: + – \* / . , ; == !=

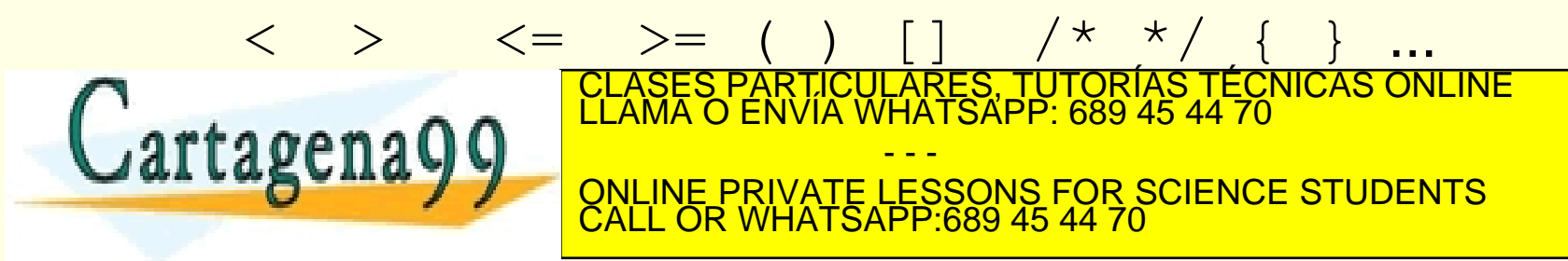

- Elementos léxicos del programa. Vocabulario:
	- **Literales**: Palabras, símbolos o números que se describen a sí mismos. Son **constantes** en el programa.

## – **Ejemplos en ANSI C:**

- 3.14 45.6 -3e+21 (reales)
- $\bullet$  'a' 'A' '4' ';' (carácter)
- -45 18 5 (enteros)

• "El valor buscado es: " (cadena de caracteres) CLASES PARTICULARES, TUTORÍAS TÉCNICAS ONLINE LLAMA O ENVÍA WHATSAPP: 689 45 44 70 - - - ONLINE PRIVATE LESSONS FOR SCIENCE STUDENTS CALL OR WHATSAPP:689 45 44 70

#### • **Tipos de datos:**

- Están definidos por los elementos que lo componen (el dominio), su sintaxis y las operaciones que se pueden utilizar con ellos.
- Los tipos de datos simples o básicos son: enteros, reales (coma flotante) y caracteres.

#### • **En ANSI C**

• Los *especificadores de tipos* de datos básicos son:

int, float, double, char

• Los *modificadores de tipos* son:

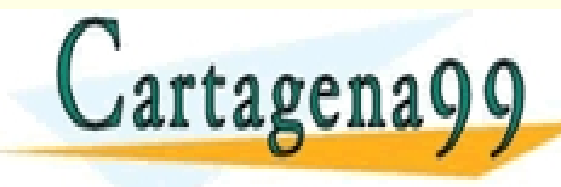

 $18$  MHATSAPP 689 45 44 70 **CALA V V ONLINE PRIVATE LESSONS FOR SCIENCE STUDENTS** ARES, TUTORIAS TECNICAS ONLINE - - - CALL OR WHATSAPP:689 45 44 70

- **Tipos de datos básicos en ANSI C**
	- **int** números enteros
	- **float** números reales en coma flotante (32 bits)
	- **double** como float pero de doble precisión (64 bits)
	- **char** carácter
	- **void** nulo
	- punteros direcciones de memoria

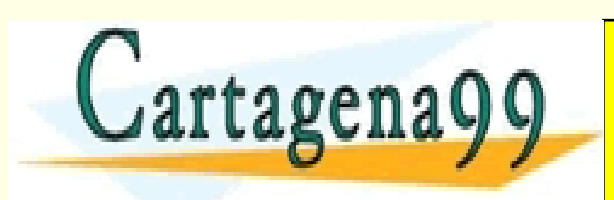

CI<mark>CULARES, TUTORIAS TÉCNICAS ONLINE</mark><br>LA WHATSAPP: 689 45 44 70 - - - ONLINE PRIVATE LESSONS FOR SCIENCE STUDENTS CALL OR WHATSAPP:689 45 44 70

#### **Tipos de datos**

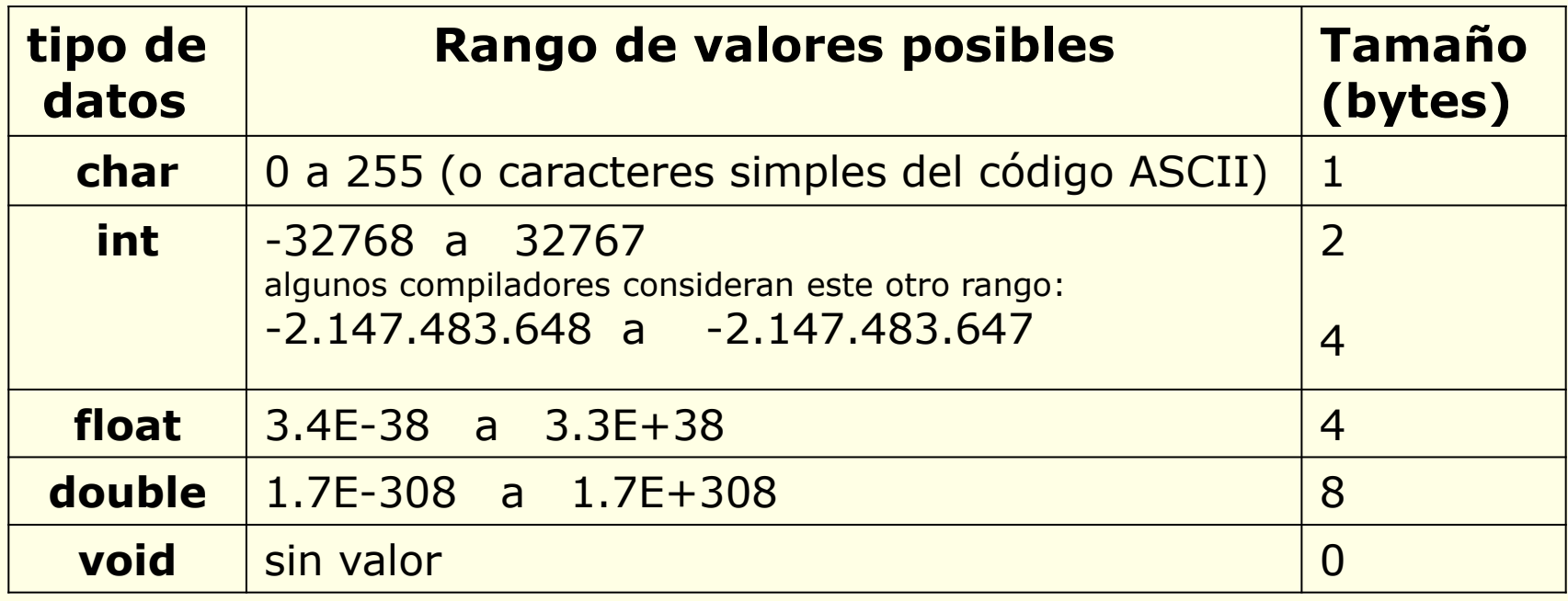

Hay que tener en cuenta que esos rangos son los clásicos, personal personal de la présence los rangos (sobre todo el de los enteros) el de la présence de la présence de<br>La proporció de la proporció de la proporció de la proporció de la proporció de la proporció de la proporció d Gartagena99 - - - ONLINE PRIVATE LESSONS FOR SCIENCE STUDENTS CALL OR WHATSAPP:689 45 44 70

#### **Tipos de datos**

Tipos de datos. Modificadores:

- Se utilizan para alterar la forma de almacenamiento de los tipo de datos.
- A continuación se enumeran y describen los más usuales pero en este curso **solo se utilizarán los tipos básicos** sin modificadores.

Los modificadores pueden clasificarse en

- Tamaño del dato
	- short (disminuye el rango de representación)
	- Long (aumenta el rango del tipo de datos)
- **Signo** 
	-

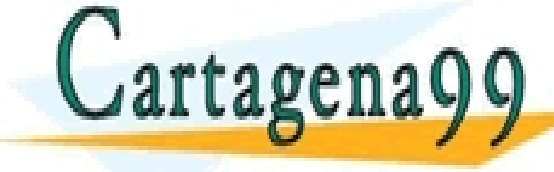

• signed <sub>e</sub> (admite números negativos)  $\epsilon$  and  $\epsilon$  and  $\epsilon$  in  $\epsilon$  is no admits to a differential elements of  $\epsilon$  is  $\epsilon$  and  $\epsilon$  is  $\epsilon$  and  $\epsilon$  is  $\epsilon$  and  $\epsilon$  is  $\epsilon$  and  $\epsilon$  is  $\epsilon$  and  $\epsilon$  is  $\epsilon$  and  $\epsilon$  is  $\epsilon$  and  $\epsilon$  is  $\epsilon$  and  $\epsilon$  is  $\epsilon$ ONLINE PRIVATE LESSONS FOR SCIENCE STUDENTS CLASES PARTICULARES, TUTORÍAS TÉCNICAS ONLINE LLAMA O ENVÍA WHATSAPP: 689 45 44 70 - - - CALL OR WHATSAPP:689 45 44 70

#### **Tipos de datos. Modificadores**

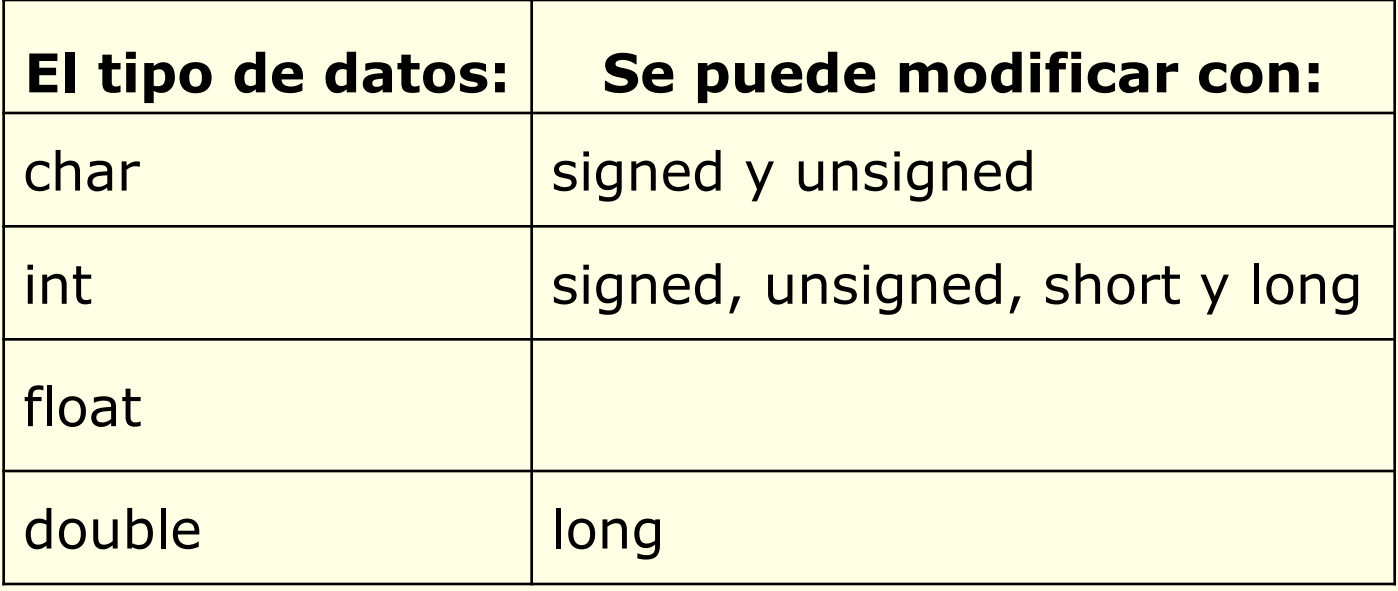

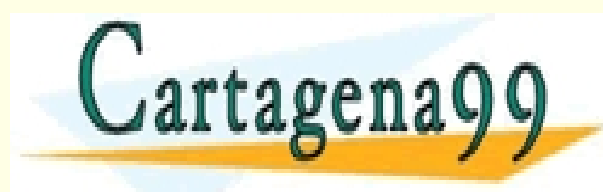

CLASES PARTICULARES, TUTORÍAS TÉCNICAS ONLINE LLAMA O ENVÍA WHATSAPP: 689 45 44 70 - - - ONLINE PRIVATE LESSONS FOR SCIENCE STUDENTS CALL OR WHATSAPP:689 45 44 70

#### **Tipos de datos. Modificadores**

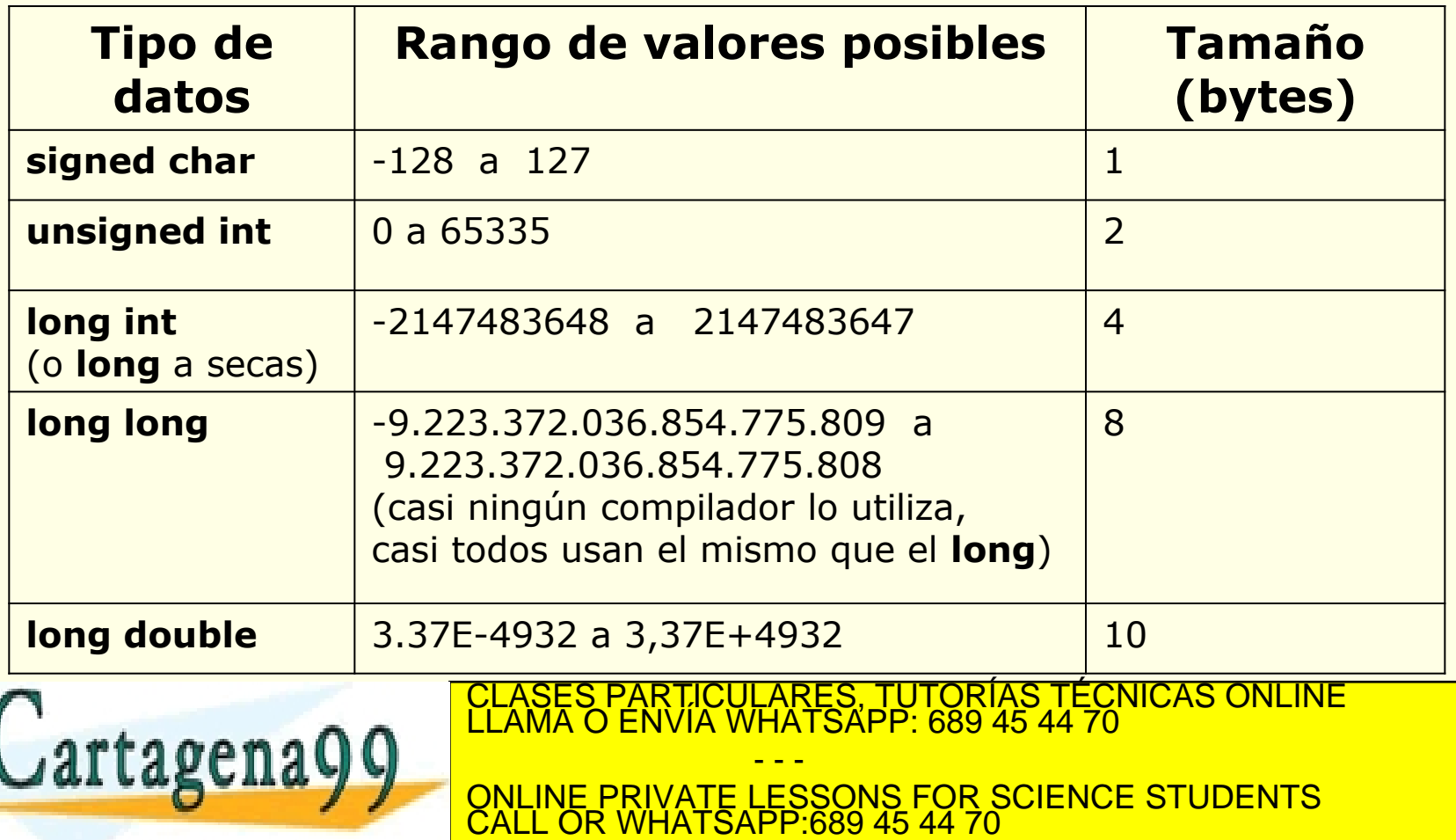

# **Tipos de Datos: números enteros**

#### **int**

• **Dominio**: es un subconjunto de los números enteros.

• **Representación**: son números con o sin signos y sin parte fraccionaria.

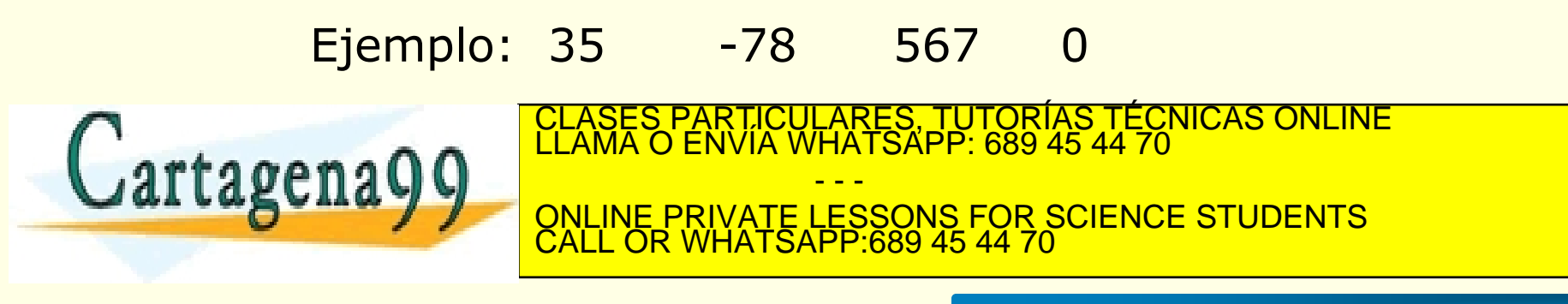

# **Tipos de Datos: números reales**

# **float y double**

• **Dominio**: subconjunto de los números reales. Está limitado tanto en tamaño como en precisión

#### • **Representación**:

(aunque el estándar ANSI C no establece su representación física)

- Decimal: [signo] parte\_entera.parte\_decimal Ejemplos: 97.6 -678.6 0.65
- Exponencial:  $m \nightharpoonup n$  o m e n (representa  $m*10^n$ )

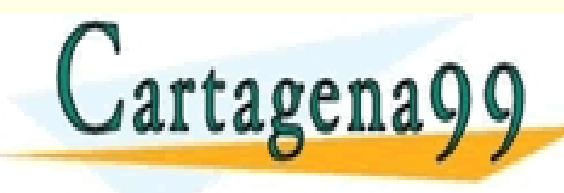

ELASES PARTICULARES, TUTORÍAS TÉCNICAS ONLINE LLAMA O ENVÍA WHATSAPP: 689 45 44 70 - - - ONLINE PRIVATE LESSONS FOR SCIENCE STUDENTS CALL OR WHATSAPP:689 45 44 70

# **Tipos de Datos: ejemplos**

• **Ejemplos**: indicar cuáles son constantes válidas y de qué tipo son, enteras o reales.

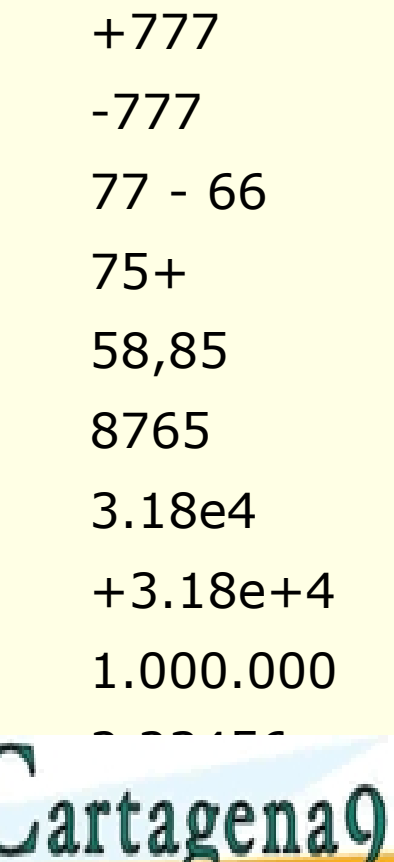

+67.+67

TICULARES, TUTORÍAS TÉCNICAS ONLINE<br>′IA WHATSAPP: 689 45 44 70 - - - ONLINE PRIVATE LESSONS FOR SCIENCE STUDENTS CALL OR WHATSAPP:689 45 44 70

# **Operadores Aritméticos**

• **Operadores aritméticos:** C incluye los siguientes operadores, para realizar operaciones aritméticas:

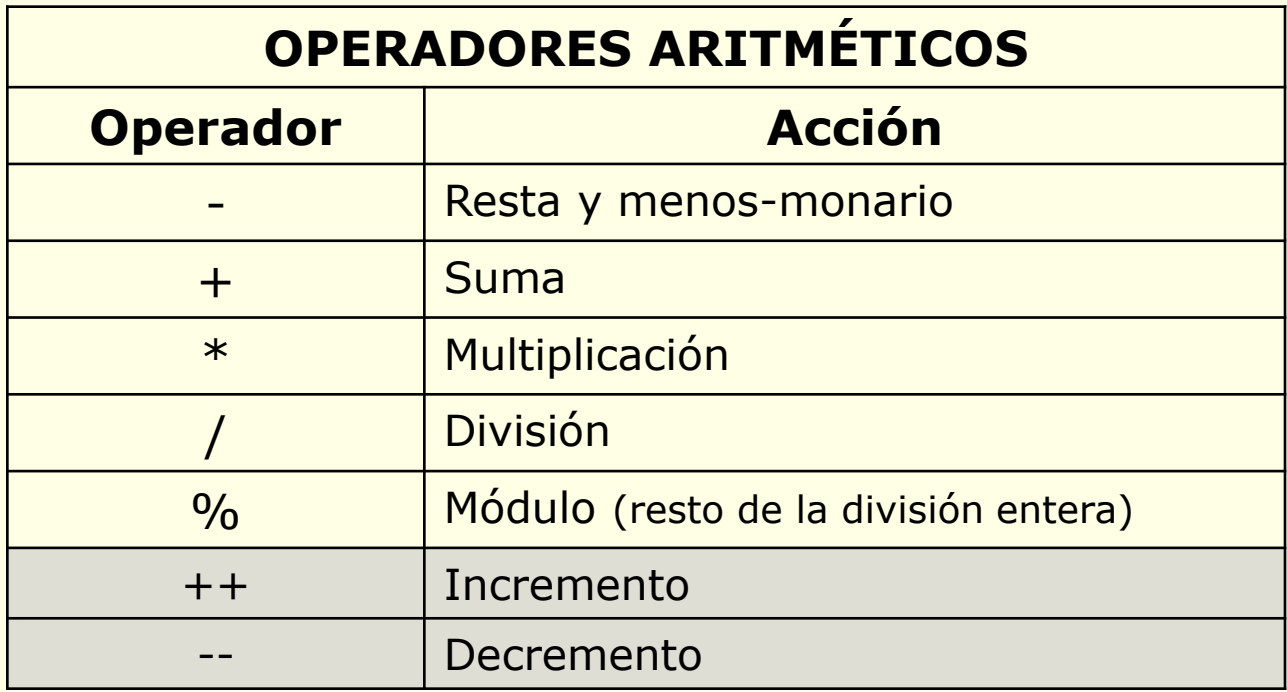

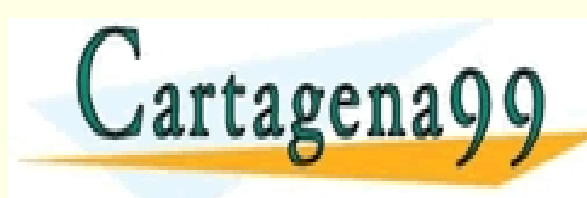

/ aplicado con números **enteros** da como resultado la **parte entera** de la división CLASES PARTICULARES, TUTORÍAS TÉCNICAS ONLINE LLAMA O ENVÍA WHATSAPP: 689 45 44 70 **ONLINE PRIVATE LESSONS FOR SCIENCE STUDENTS** - - - CALL OR WHATSAPP:689 45 44 70
#### **Tipos de Datos: operaciones aritméticas**

- Si los **operandos son enteros**, se realizan operaciones **enteras.**
- En cuanto uno de los **operandos sea de tipo real (tipo float, double)**, la operación se realiza con resultado **real** (**coma flotante).**
- No existe un operador de exponenciación: para calcular x<sup>y</sup> hay que utilizar la función **pow(x,y)** que se encuentra en **math.h**
- Una **división entera** entre cero produce un **error**.

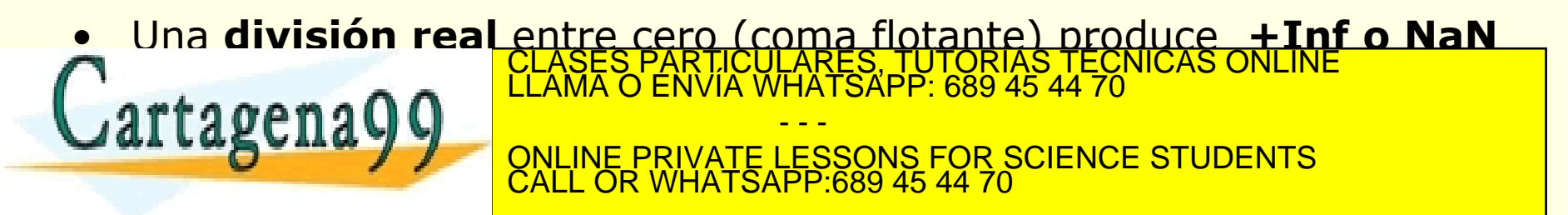

## **Expresiones**

Indicar el valor de evaluar la siguiente expresión:

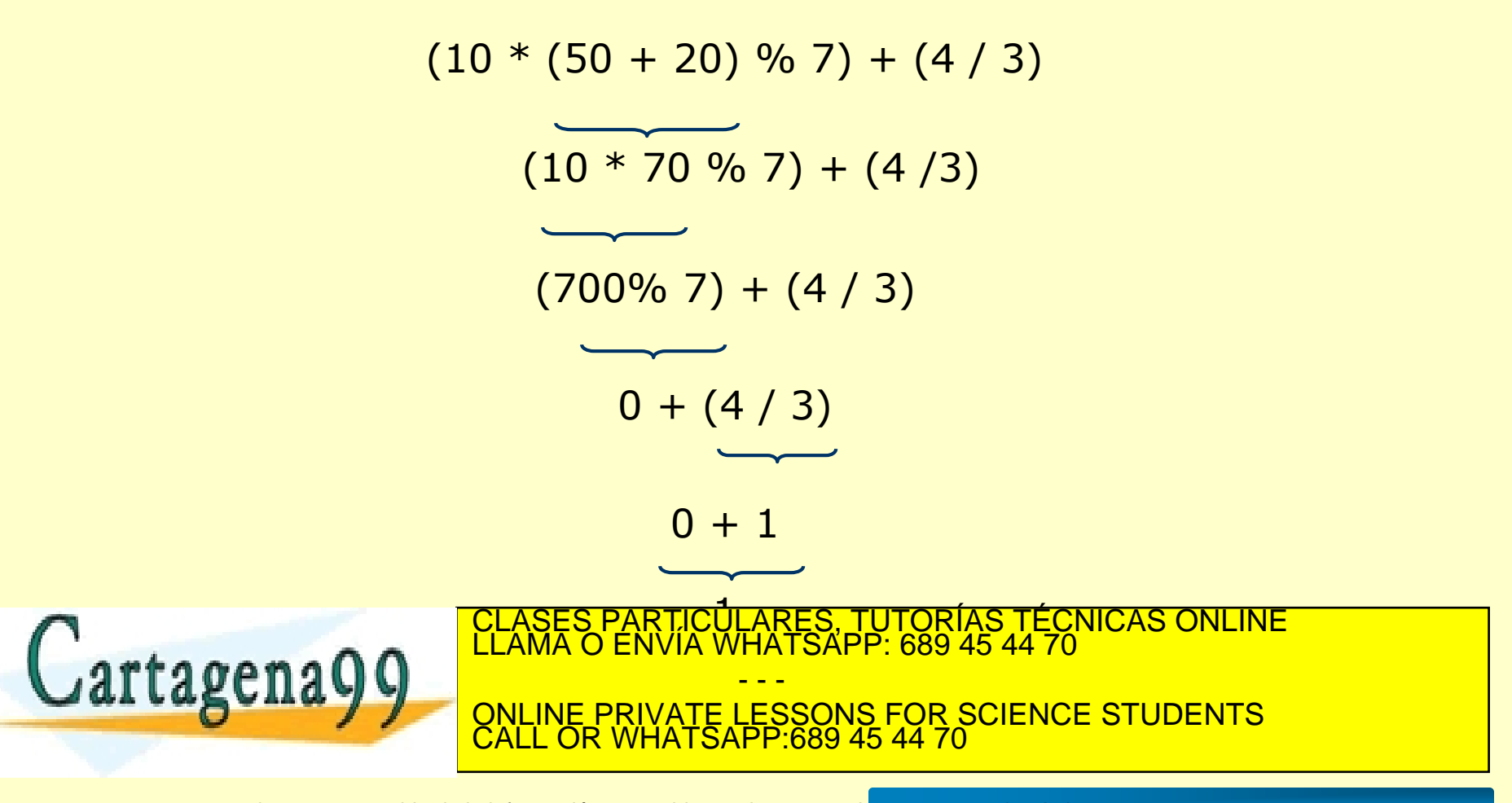

Tempo 2: Componentes de vervelos de la Sociedad de la Información y de Com<br>Histmación contenida en el documento es Ilícita a lesiona blenes o defect www.cartagena99.com no se hace responsable de la información contenida en el presente documento en virtud al<br>Artículo 17,1 de la Ley de Servicios de la Sociedad de la Información y de Comercio Electrónico, de 11 de julio d

# **Tipos de Datos: Carácter**

# **char**

• **Dominio**: conjunto de símbolos formado por todos los caracteres con los que trabaja el ordenador. Un dato carácter consta de un **único carácter**.

• **Representación**: el carácter entre comillas simples

Ejm.- 'a', 'A', '4', '\*', ' ', ':'

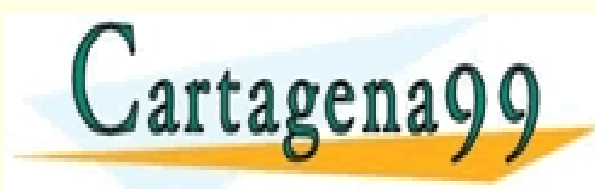

CLASES PARTICULARES, TUTORÍAS TÉCNICAS ONLINE LLAMA O ENVÍA WHATSAPP: 689 45 44 70 - - - ONLINE PRIVATE LESSONS FOR SCIENCE STUDENTS CALL OR WHATSAPP:689 45 44 70

# **Tipos de Datos: Lógico**

- En C no existe un tipo de dato booleano para representar los valores verdadero (V) o falso (F)
- Cualquier **valor entero distinto de 0** se considera **verdadero**
- Por **convención** se usa el valor:
	- **1** para representar el valor lógico **verdadero**
	- **0** para representar el valor lógico **falso**

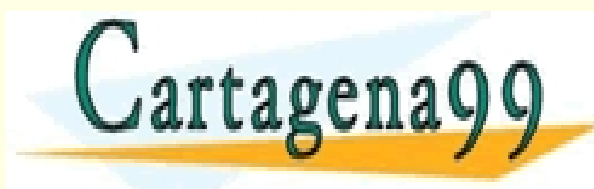

PARTICULARES, TUTORIAS TÉCNICAS ONLINE<br>ENVÍA WHATSAPP: 689 45 44 70 - - - **PRIVATE LESSONS FOR SCIENCE STUDENTS** CALL OR WHATSAPP:689 45 44 70

# **Tipos de Datos: Lógico**

#### **Expresiones de tipo booleano se construyen a partir de:**

- Expresiones de tipo numérico con **operadores relacionales**
- Otras expresiones booleanas (que en C son expresiones de tipo entero) con **operadores lógicos**.

#### **Operadores relacionales**

- Operadores de comparación válidos para números y caracteres
- Generan un resultado de tipo int que interpretamos como booleano

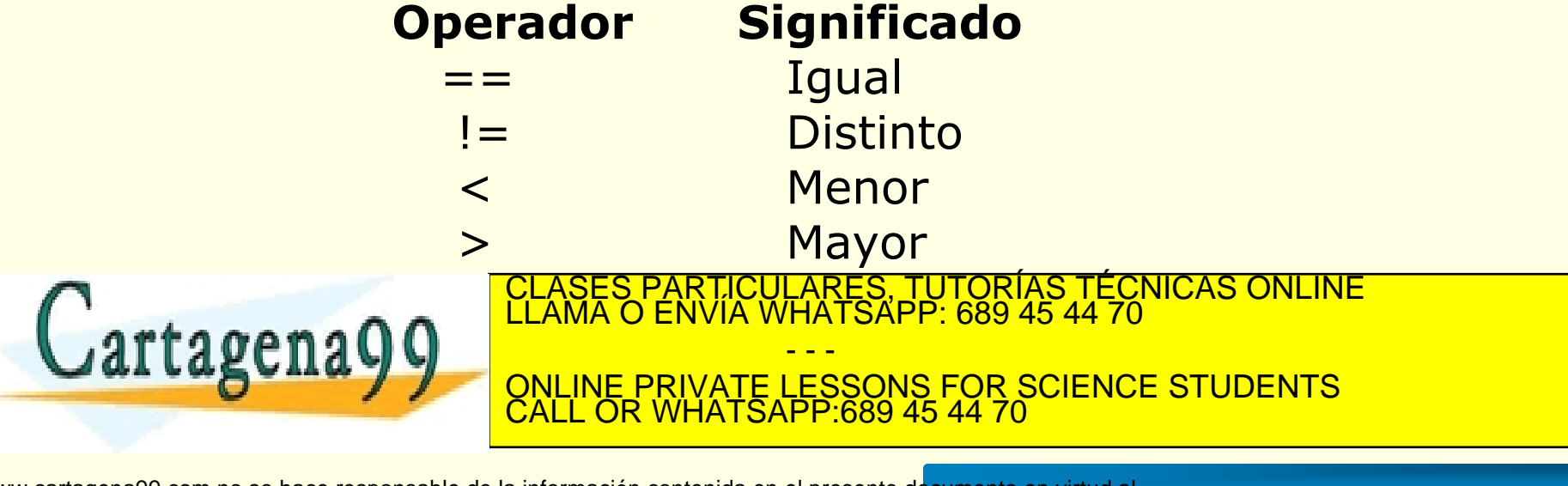

# **Tipos de Datos: Lógico**

#### **Operadores lógicos/booleanos**

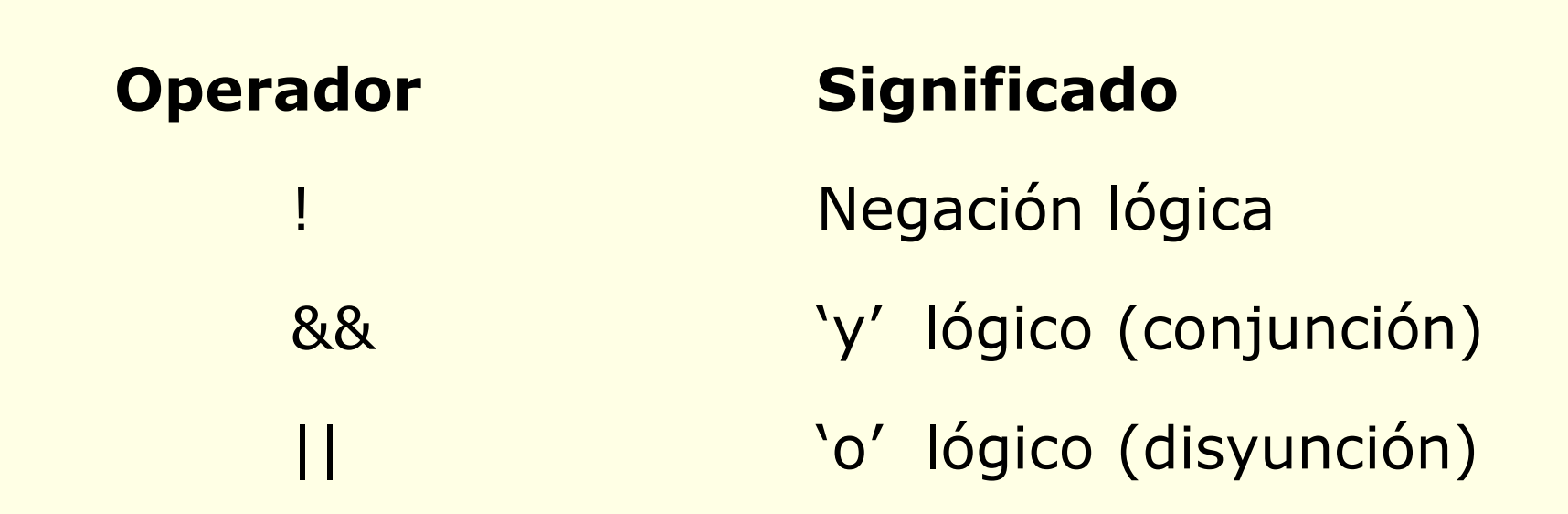

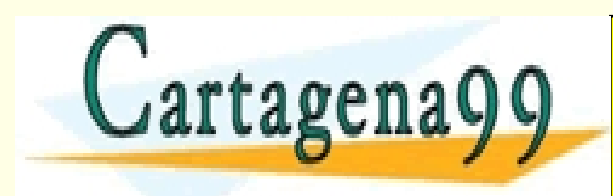

PARTICULARES, TUTORÍAS TÉCNICAS ONLINE<br>ENVÍA WHATSAPP: 689 45 44 70 - - - ONLINE PRIVATE LESSONS FOR SCIENCE STUDENTS CALL OR WHATSAPP:689 45 44 70

## **Tipos de Datos: operadores**

#### **Operadores Lógicos**

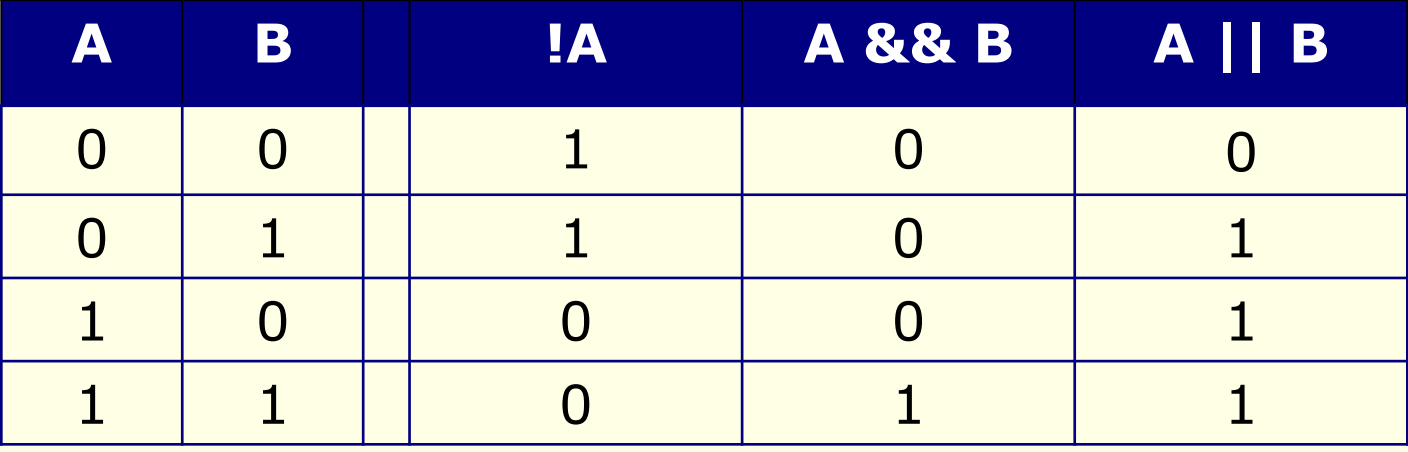

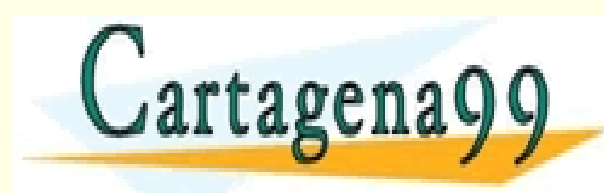

CLASES PARTICULARES, TUTORÍAS TÉCNICAS ONLINE LLAMA O ENVÍA WHATSAPP: 689 45 44 70 - - - ONLINE PRIVATE LESSONS FOR SCIENCE STUDENTS CALL OR WHATSAPP:689 45 44 70

## **Ejercicios-cuestionarios**

¿Cuál es el resultado de las siguientes expresiones?:

 $5 * 4 + 3 * 2$  $(4 + 2 * 6) / 3$ 3 \* 11 % 2 \* 2.4 / 2  $5 > = 2$  &&  $6 > = 5 + 3$  $\mathsf{b}'$  <  $\mathsf{c}'$ **BLACE CALL THE PRIVATE LESSONS FOR SCIENCE STUDENTS** <u>WHATSAPP: 689 45 44 70</u> - - -

He LA 1 de la Ley de Sei<br>Mermeción contenida en www.cartagena99.com no se hace responsable de la información contenida en el presente documento en virtud al<br>Artículo 17.1 de la-Ley de Servicios de la Sociedad de la Información y de Comercio Electrónico, de 11 de julio d

CALL OR WHATSAPP:689 45 44 70

## **Variables y Constantes**

- Una **variable** es una posición de memoria, con nombre (identificador), donde se almacena un valor de un cierto tipo de datos. El **valor** de la variable **puede variar** a lo largo de la ejecución del programa.
- Una **constante** es un dato cuyo **valor no puede ser modificado** (se representa también con un identificador).
- **Características:**
	- **Todos** los identificadores deben estar **declarados o definidos.**
	- Las **variables** están inicialmente **indefinidas.** – Recordar: se **distingue** entre mayúsculas y minúsculas. <u>ÍAS TÉCNICAS ONLINE</u>

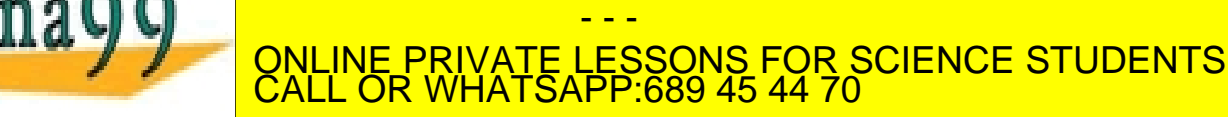

## **Declaración de Variables**

• **Sintaxis** para **declarar una variable**:

 $\langle$  **<tipo\_dato>**  $\langle$  **<ident\_variable>** [=  $\langle$  *<expresión>***];** 

- **Sintaxis** para **declarar más de una variable** del mismo tipo de dato:
	- $\langle$  **<tipo\_dato>**  $\langle$  **<ident\_variable1>**  $[$  =  $\langle$  **expresión1>**], **<ident\_variable2> [= <expresión2>], …, <ident\_variableN> [= <expresiónN>];**

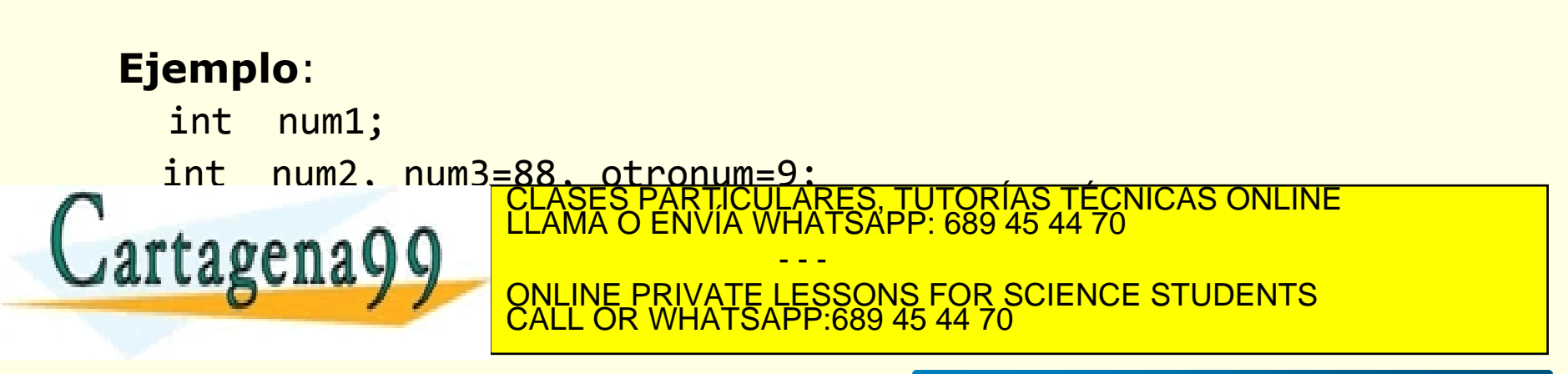

### **Constantes**

- En C existen cuatro tipos de constantes:
	- **Literales**: son las más usuales. Son valores que se escriben directamente en el texto del programa. Ejemplo: 345 'a' 37.23
	- **Definidas**: la constante recibe un nombre simbólico mediante la directiva **#define** y sustituye las constantes simbólicas por sus valores al compilar. Ejemplo: #define PI 3.141592
	- **Declaradas**: La constante recibe un nombre y además se indica el tipo de datos al que pertenece. Ejemplo:

**const** float Pi=3.141592

– **Enumeradas**: permite crear listas de elementos afines. Ejemplo: **enum** Colores {Rojo, Amarillo, Blanco, Azul, Verde, Negro} el compilador asigna un valor numérico que comienza en 0 a cada elemento enumerado. Una vez declarado se pueden definir

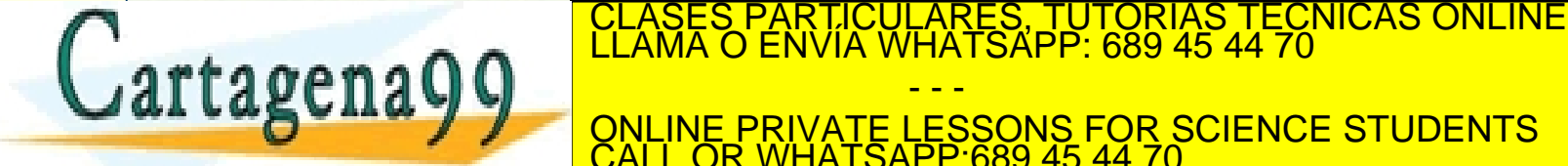

**ENUM Y Y COLORE PRIVATE LESSONS FOR SCIENCE STUDENTS** - - - CALL OR WHATSAPP:689 45 44 70

## **Declaración**

• **Sintaxis** de **constantes definidas**:

#### **#define <ident\_constante> <valor\_const>**

#### **Ejemplo**:

#define DIAS 7 #define PI 3.1416 #define INICIAL 'C'

• **Sintaxis** de **constantes declaradas**:

**const** <tipo\_dato> <ident\_constante> = <valor\_const>; **Ejemplo**:

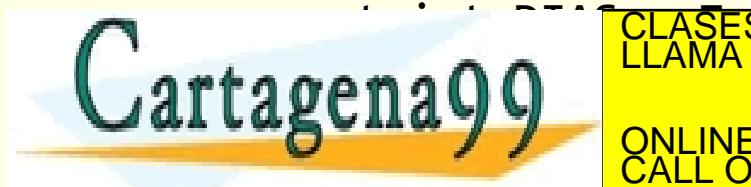

CONSTRUCTED THE CONSTRUCTED STRUCTURE PRIVATE LESSONS FOR SCIENCE STUDENTS ICULARES, TUTORÍAS TÉCNICAS ONLINE<br>LA WHATSAPP: 689 45 44 70 - - - CALL OR WHATSAPP:689 45 44 70

## **Declaración**

#### **Ejemplo**:

```
#include <stdio.h>
#define PI 3.1415
int main ()
{
   const char LETRA = {}^{c}B<sup>3</sup>;
   const int MAXIMO = 100;
   int num1, valor = 33;
   float x, y, z;
   char letra, car;
```
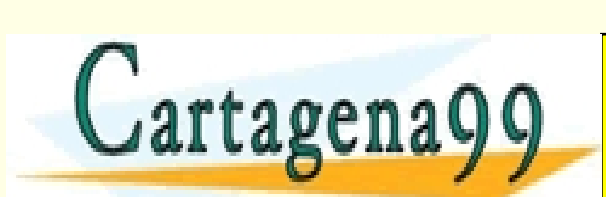

…

PARTICULARES, TUTORÍAS TÉCNICAS ONLINE<br>ENVÍA WHATSAPP: 689 45 44 70 - - - ONLINE PRIVATE LESSONS FOR SCIENCE STUDENTS CALL OR WHATSAPP:689 45 44 70

# **Operadores y Expresiones**

- Los **operadores** son los símbolos del lenguaje que permiten especificar operaciones.
- Dependiendo del resultado que producen, los operadores se dividen en:
	- Aritméticos: +, -, \*, /, %
	- Lógicos: &&, ||, !
	- Relacionales: >, <, >=, <=, ==, !=
	- Asignación: =, +=, -=, \*=, /=, %= (a += b ⇔ a= a + b)
	- Incremento, decremento:  $++$ , --  $(++a \Leftrightarrow a=a+1)$
- Una **expresión** es una combinación de constantes, variables y operadores que produce un resultado. **CLASES PARTICULARES, TUTORÍAS TÉCNICAS ONLINE LA MARTICULARES, TUTORÍAS TÉCNICAS ONLINE LA MARTICA DE LA MARTICA DE LA MARTICA DE LA MARTICA DE LA MARTICA DE LA MARTICA DE LA MARTICA DE LA MARTICA DE LA MARTICA DE LA MART**

**AL LAS ONA VIVATE PRIVATE LESSONS FOR SCIENCE STUDENTS** - - - CALL OR WHATSAPP:689 45 44 70

# **Tabla Prioridad Operadores**

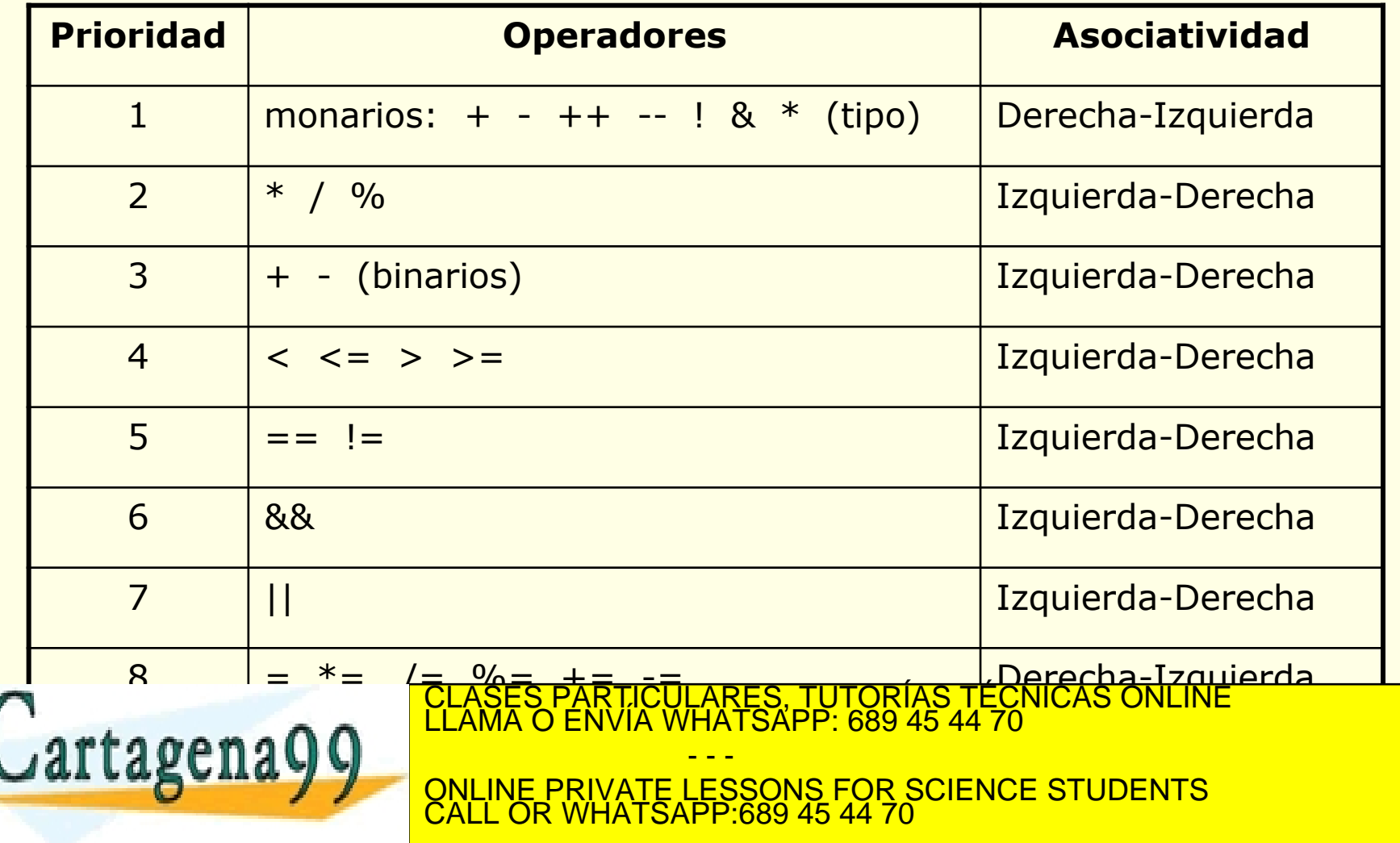

# **Operadores Aritméticos**

#### *Operadores de incremento* **(++)** *y decremento* **(--)**

- El operador ++ incrementa el valor de una variable.
- El operador -- decrementa el valor de una variable.
- El resultado obtenido depende de la posición relativa del operando:

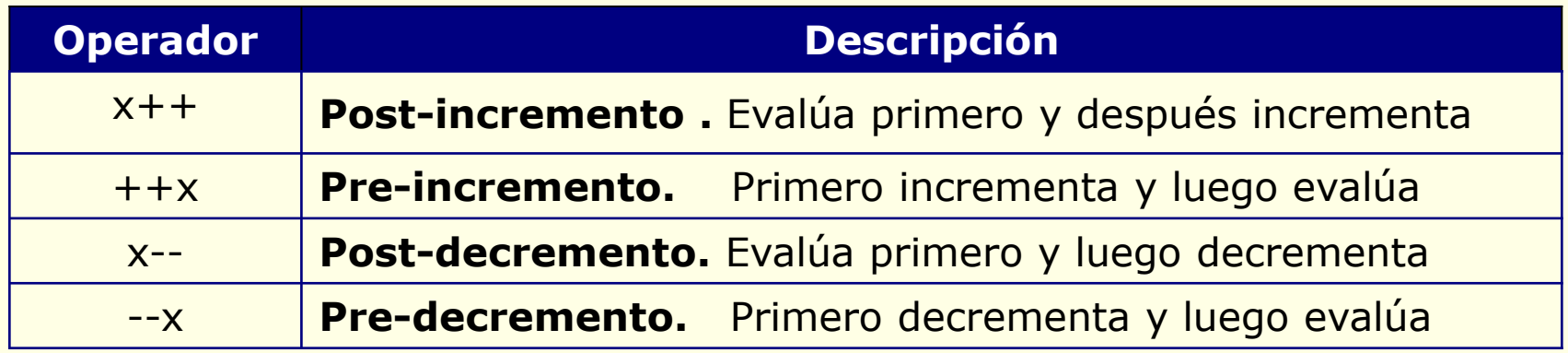

• El uso de operadores de incremento y decremento reduce el tamaño de las expresiones pero las hace **más difíciles de interpretar.**  $\blacksquare$   $\blacksquare$   $\blacks$ *al Laguna y V | ONLINE PRIVATE LESSONS FOR SCIENCE STUDENTS* ARES. TUTORIAS TECNICAS ONLINE - - - LATSAPP:689 45 44

# **Operadores Aritméticos**

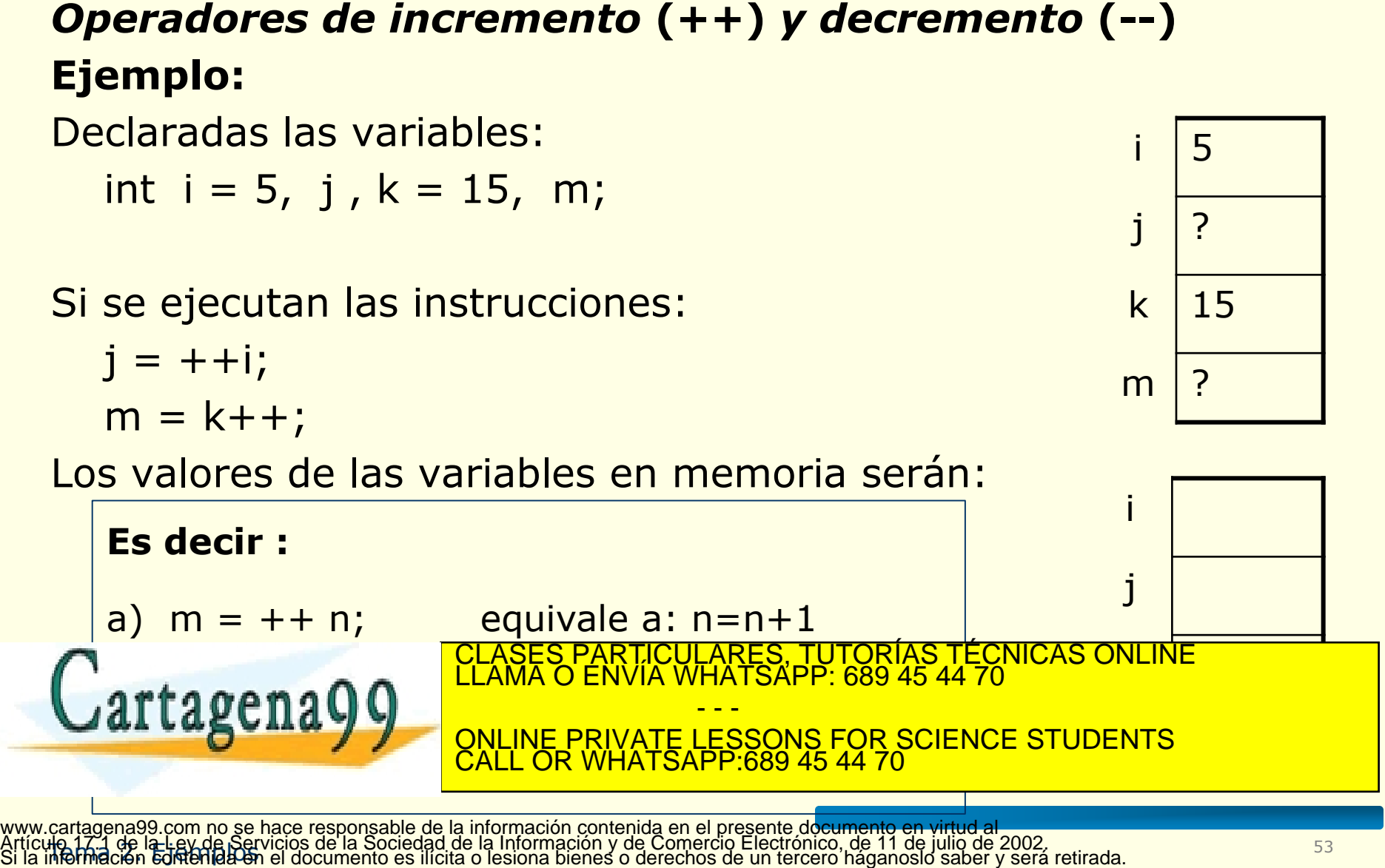

HO 17.1 GE Ia-Ley de Servicios de la Sociedad de la Información y de Comercio Electronico, de 11 de julio de 2002.<br>Mormación contenida en el documento es ilícita o lesiona bienes o derechos de un tercero háganosio saber y

# **Operador de asignación**

• Se utiliza en cualquier expresión válida.

• En la mayoría de los lenguajes de programación, el operador de asignación se trata como una instrucción.

• Es el operador de **menor prioridad**, se evalúa de derecha a

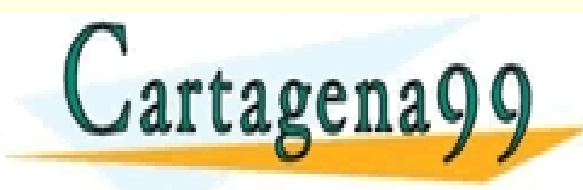

CI<mark>CULARES, TUTORIAS TECNICAS ONLINE</mark><br>LLA WHATSAPP: 689 45 44 70 - - - <u>IVATE LESSONS FOR SCIENCE STUDENTS</u> CALL OR WHATSAPP:689 45 44 70

Tempo 17. Tempo 2: Composta de la Sociedad de la migrida y de Comercio Electrónico, de<br>Información confenida en el gocurriento es filolla o lesigna bienes o derechos de un tercoro ha www.cartagena99.com no se hace responsable de la información contenida en el presente documento en virtud al<br>Artículo 17.1 de la Ley de Servicios de la Sociedad de la Información y de Comercio Electrónico; de 11 de julio d Si la información contentida en el documento en el documento en el documento en el documento en el derecho de

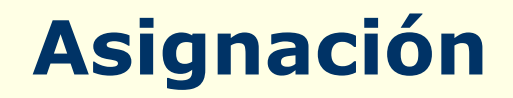

#### • **Finalidad**:

evaluar una expresión y guardar el resultado en una variable

• **Simbología**:

Identificador = expresión (en el lenguaje ANSI C)

#### **Ejemplos**:

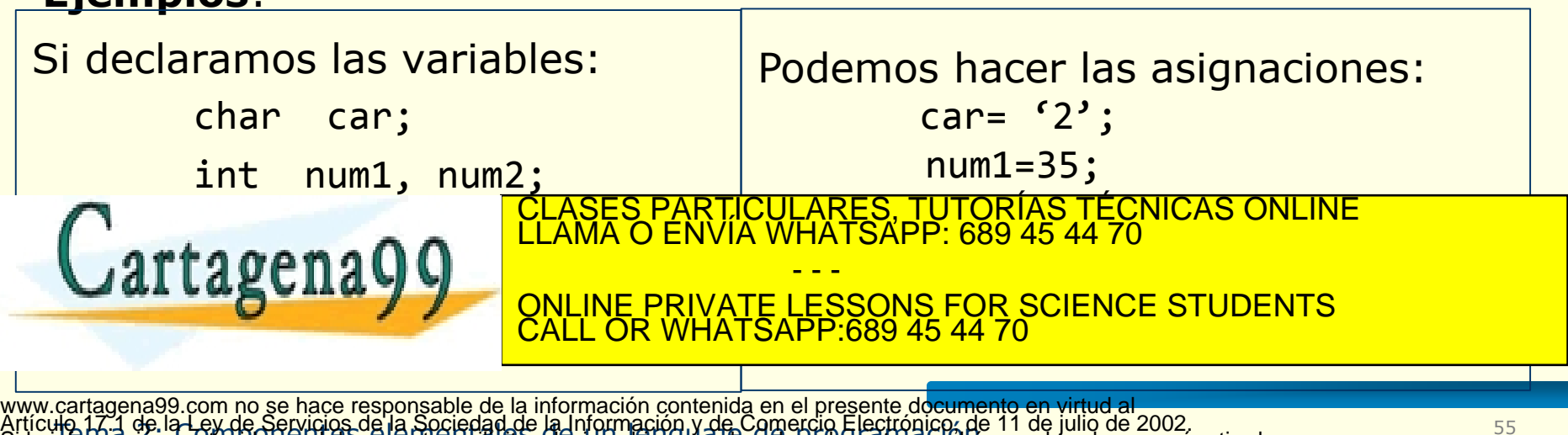

Tempo 17. Tempo 2: Composta de la Sociedad de la migrida y de Comercio Electrónico, de<br>Información confenida en el gocurriento es filolla o lesigna bienes o derechos de un tercoro ha **The fair contention contention en el documento en el documento de un tercero de un tercero de un tercero de un** 

# **Operador de asignación**

#### **Asignaciones compuestas (o abreviaturas de asignación)**

Existen operadores de asignación compuesta para todos los operadores aritméticos binarios:

**+= -= \*= /= %=**

CALL OR WHATSAPP:689 45 44 70

En general, una expresión como: **variable = variable operador expresión**

#### se puede escribir como:

**variable operador= expresión**

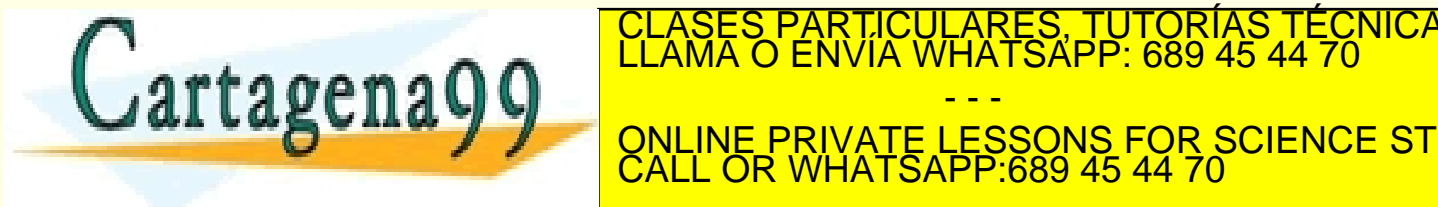

**x CHAYY CONTREPRIMED AND ALL SCIENCE STUDIES** PARTICULARES, TUTORÍAS TÉCNICAS ONLINE<br>ENVÍA WHATSAPP: 689 45 44 70 - - - ONLINE PRIVATE LESSONS FOR SCIENCE STUDENTS

# **Operador de asignación**

### **Asignaciones múltiples**

• Se utiliza para asignar a varias variables el mismo valor

#### **Ejemplo**:

$$
x = y = z = 0;
$$

Asigna el valor cero a las variables x, y, z

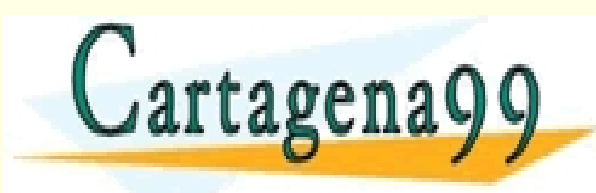

TICULARES, TUTORÍAS TÉCNICAS ONLINE<br>/IA WHATSAPP: 689 45 44 70 - - - ONLINE PRIVATE LESSONS FOR SCIENCE STUDENTS CALL OR WHATSAPP:689 45 44 70

# **Operadores y expresiones**

#### **Conversión de tipos en las expresiones**

- Regla de conversión de tipos: el valor del lado derecho de la asignación (la expresión) se convierte al tipo del lado izquierdo (la variable).
- Cuando en una expresión se mezclan constantes y variables de distintos tipos, todo se convierte a un tipo único.
- Cuando se convierte enteros en caracteres y enteros largos en enteros, se eliminan los bits más significativos que sea necesario.
- Las conversiones de int a float, de float a double y similares no añaden ni exactitud ni precisión. Este tipo de conversiones sólo

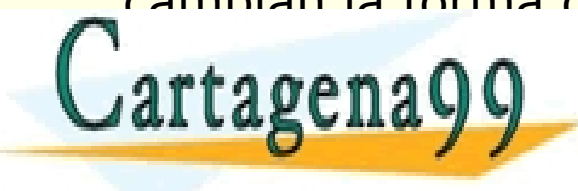

cambian la forma de representación del valor.  $\blacksquare$   $\blacksquare$   $\blacks$ CLASES PARTICULARES, TUTORÍAS TÉCNICAS ONLINE LLAMA O ENVÍA WHATSAPP: 689 45 44 70 - - - **E PRIVATE LESSONS FOR SCIENCE STUDENTS** LATSAPP:689 45 44

# **Operadores y expresiones**

#### **Conversión de tipos en las expresiones**

- Se puede **forzar** que una expresión sea de un **tipo** determinado utilizando una construcción llamada molde o casting
- La forma general de un molde es:

#### **(<tipo\_de\_dato>) <expresión>**

convierte la expresión al tipo de datos que le precede

**Ejemplo**.- cuando los dos operandos de una división son enteros y se quiere obtener un valor real:

- - -

partimos de: int n=5, m=2; habría que poner: (float) n/m el resultado es: 2.5 TICULARES, TUTORÍAS TÉCNICAS ONLINE<br>/IA WHATSAPP: 689 45 44 70

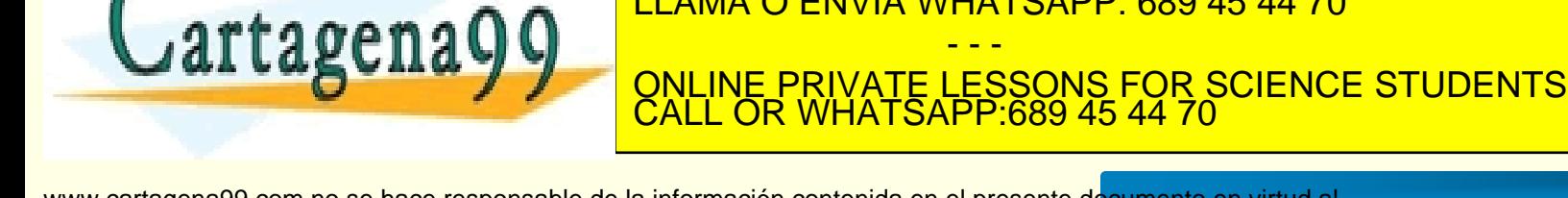

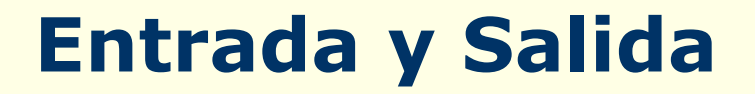

- Permite la **comunicación** entre el programa y el usuario.
- **Muestra el valor del resultado** de una expresión, variable, … o **introduce información**, para un programa.
- Las funciones de entrada y salida estándar están declaradas en el archivo de cabecera llamado **stdio.h**, siempre que queramos utilizar estas funciones debemos añadir al programa la directiva:

#### **#include <stdio.h>**

• Los **dispositivos estándar** de entrada/salida son normalmente el tage PARTICULARES, TUTORÍAS TÉCNICAS ONLINE<br>ENVÍA WHATSAPP: 689 45 44 70 - - - **PRIVATE LESSONS FOR SCIENCE STUDENTS** CALL OR WHATSAPP:689 45 44 70

- La función más utilizada para la entrada formateada es: **scanf()**
- Permite **introducir datos desde el teclado.**
- La **forma general** de la función es:

```
scanf("cadena_formato", &var1, &var2,...)
```
**cadena\_formato** contiene caracteres y especificadores de formato que indica que la entrada se transformará en el tipo de datos indicado.

**var1, var2, ...** son las variables del tipo especificado en la cadena de control a las que se asigna valor. Debe haber una variable por cada especificación de formato. El número de argumentos es indefinido.

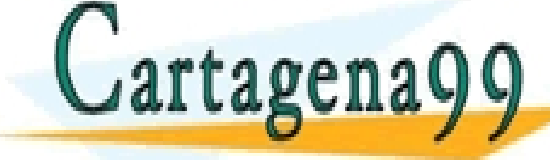

TICULARES, TUTORÍAS TÉCNICAS ONLINE<br>′IA WHATSAPP: 689 45 44 70

**ALLAS LILAY AND INFERIVATE LESSONS FOR SCIENCE STUDENTS** varia, varia, varia, varia, varia, varia, varia, varia, varia, valores de la entrada. La entrada entrada en la - - - ONLINE PRIVATE LESSONS FOR SCIENCE STUDENTS CALL OR WHATSAPP:689 45 44 70

#### **Ejemplos:**

#### Si tenemos declaradas las variables: **int num1, num2;**

Y queremos leer dos valores enteros que teclearemos, pondremos: **scanf("%d%d", &num1, &num2);**

Si tecleamos: **35 634**

Se almacenará en las variables: **num1=35 num2 = 634**

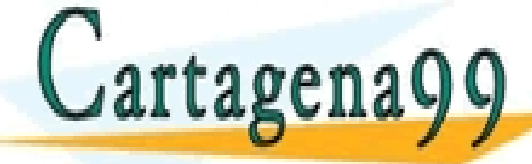

CALL OR WHATSAPP:689 45 44 70

- - -

ONLINE PRIVATE LESSONS FOR SCIENCE STUDENTS

LICULARES, TUTORÍAS TÉCNICAS ONLINE<br>LLA WHATSAPP: 689 45 44 70

#### **Ejemplos:**

Si tenemos declaradas las variables: **char c1, c2;**

Y queremos leer dos caracteres que teclearemos, pondremos: **scanf("%c%c", &c1, &c2);**

- - -

CALL OR WHATSAPP:689 45 44 70

PARTICULARES, TUTORIAS TECNICAS ONLINE<br>ENVÍA WHATSAPP: 689 45 44 70

ONLINE PRIVATE LESSONS FOR SCIENCE STUDENTS

Si tecleamos**: OK**

Se almacenará en las variables: **c1='O' c2 = 'K'**

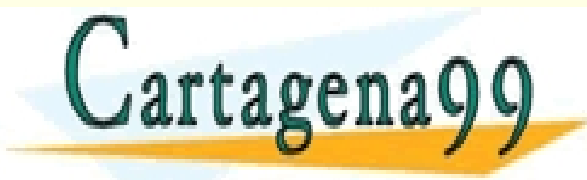

#### **scanf("cadena\_formato", &var1, &var2,...)**

**Cadena\_formato** describe los formatos de la entrada.

- Está formada por **caracteres** y **especificadores de formato**.
- Un especificador de formato comienza con **%** seguido por un **código de formato**.
- Los especificadores de formato se **asocian uno a uno** con las referencias a variables.
- Un **carácter** que **no** sea **espacio en blanco** hace que scanf() ignore (e.d. lea y descarte) el carácter que aparece en la cadena de formato.

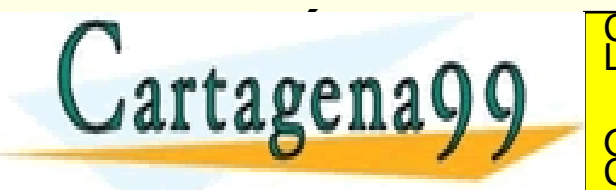

**CLASES PARTICULARES, TUTORÍAS TÉCNICAS ONLINE LLAMA O ENVÍA WHATSAPP: 689 45 44 70**  $\arctan 00$   $\frac{1}{2}$ - - - ONLINE PRIVATE LESSONS FOR SCIENCE STUDENTS CALL OR WHATSAPP:689 45 44 70

**Cadena\_formato**: para scanf("cadena\_formato", &var1, &var2,...)

 Un **carácter** que **no** sea **espacio en blanco** hace que scanf() ignore (e.d. lea y descarte) el carácter que aparece en la cadena de formato.

**Ejemplo** (Si leemos valores de tipo carácter):

Si tenemos declaradas las variables: **char car1, car2;**

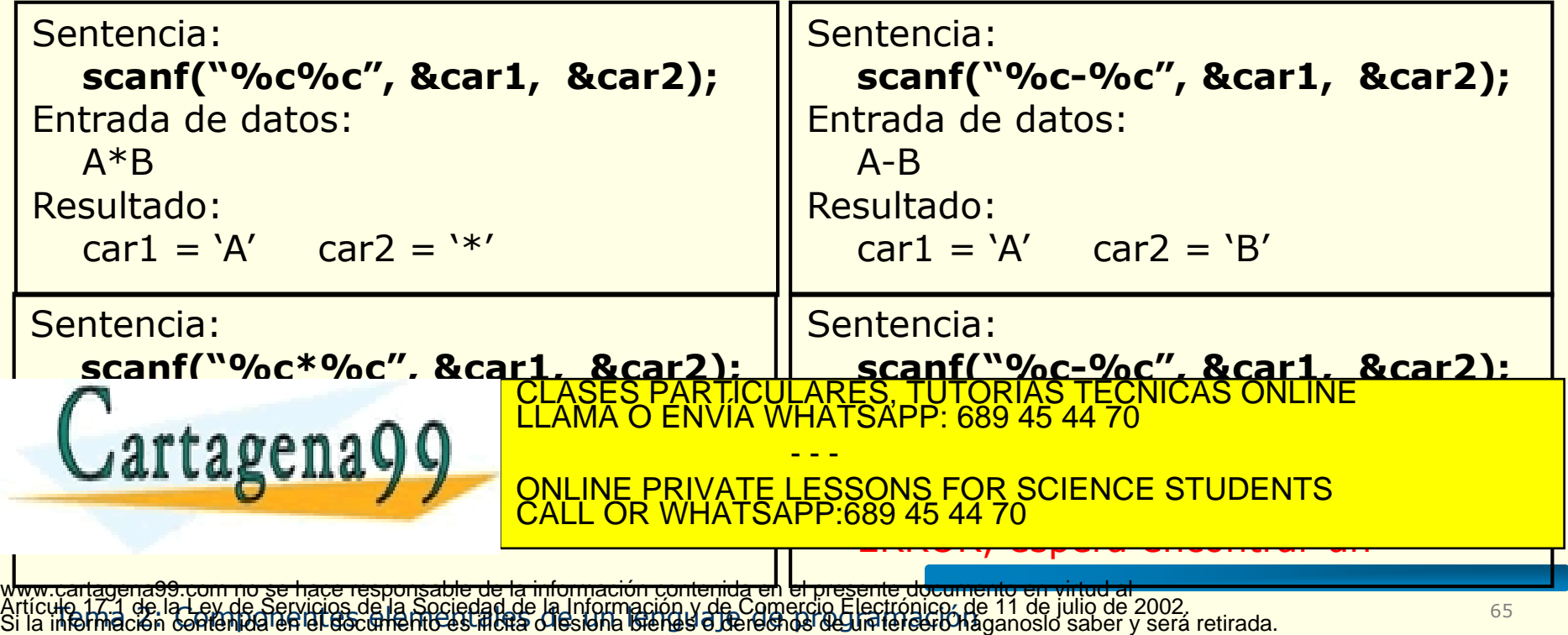

**Cadena\_formato**: para scanf("cadena\_formato", &var1, &var2,...)

 Un **carácter** que **no** sea **espacio en blanco** hace que scanf() ignore (e.d. lea y descarte) el carácter que aparece en la cadena de formato.

**Ejemplo** (Si leemos valores de tipo entero):

Si tenemos declaradas las variables: **int n1, n2;**

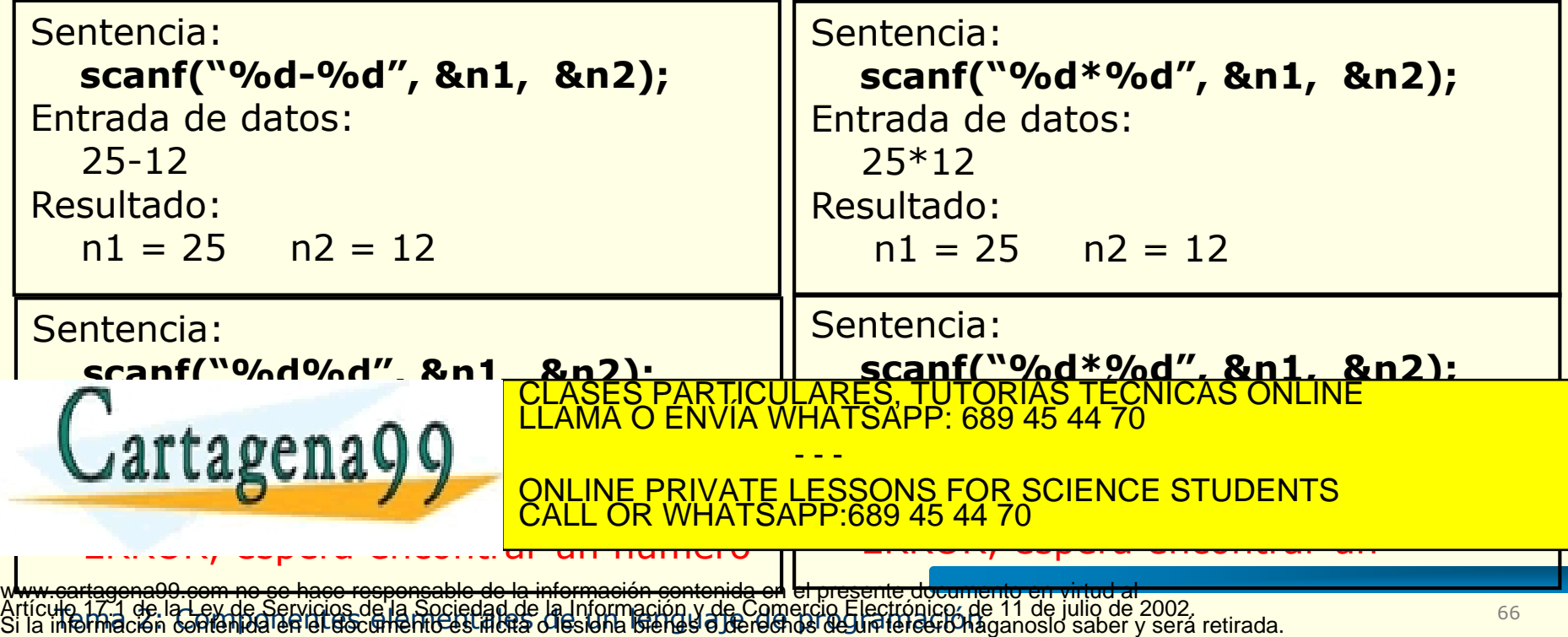

**Cadena\_formato**: para scanf("cadena\_formato", &var1, &var2,...)

Un **carácter espacio en blanco** hace que se ignoren ninguno, uno o varios caracteres de espacio en blanco (espacio, tabulador o salto de línea) en la entrada.

• Con **valores numéricos** no tiene utilidad, siempre funciona igual, puesto que para pasar al siguiente valor numérico salta los espacios en blanco

#### **Ejemplo:**

Si tenemos declaradas las variables: **int num1, num2;**

Cualquiera de las siguientes sentencias funcionarían igual:

**scanf("%d%d", &num1, &num2);**

**scanf("%d %d", &num1, &num2);**

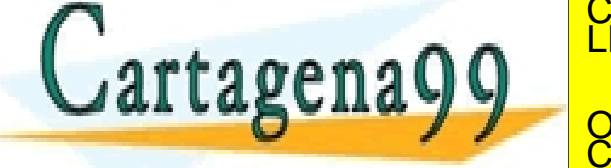

TICULARES, TUTORÍAS TÉCNICAS ONLINE<br>/IA WHATSAPP: 689 45 44 70

Se almacenarias variables: **Nume 1, 2009 45 44 70** - - - **PRIVATE LESSONS FOR SCIENCE STUDENTS** CALL OR WHATSAPP:689 45 44 70

**Cadena\_formato**: para scanf("cadena\_formato", &var1, &var2,...)

Un **carácter espacio en blanco** hace que se ignoren ninguno, uno o varios caracteres de espacio en blanco (espacio, tabulador o salto de línea) en la entrada.

• Con **valores de tipo carácter**, la lectura sería diferente**:**

**Ejemplo:** si tenemos declaradas las variables **char car1, car2;**

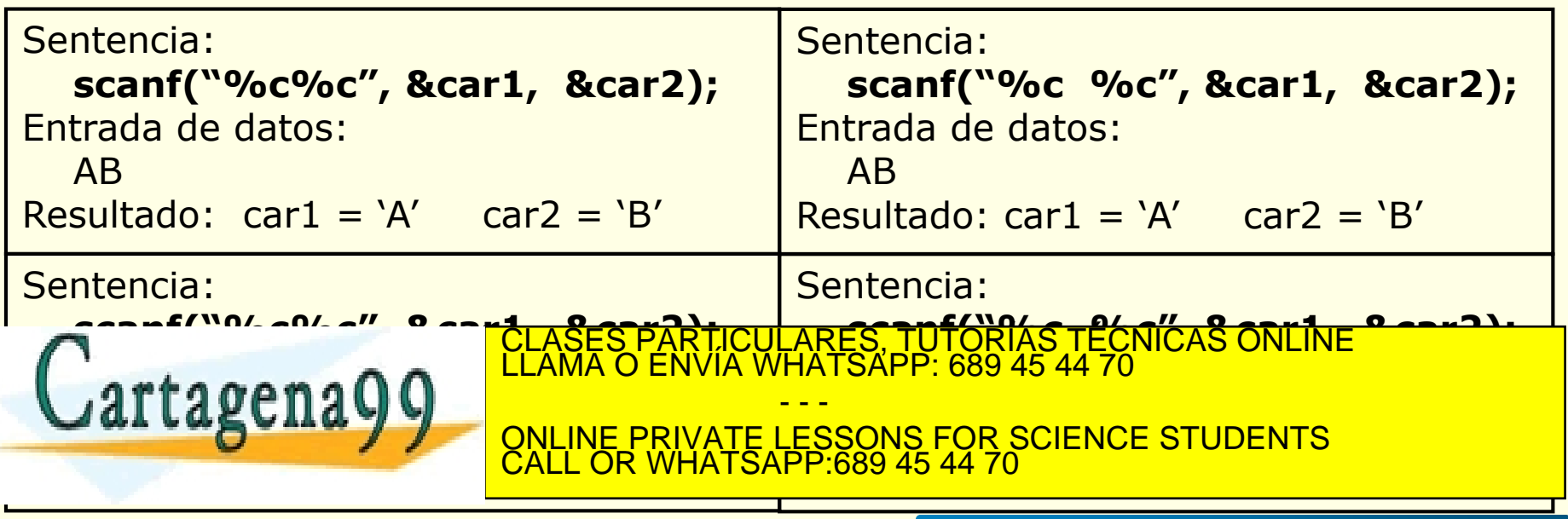

**Cadena\_formato**: para scanf("cadena\_formato", &var1, &var2,...)

Un **carácter espacio en blanco** hace que se ignoren ninguno, uno o varios caracteres de espacio en blanco (espacio, tabulador o salto de línea) en la entrada.

• Con **valores numéricos** no tiene utilidad, siempre funciona igual, puesto que para pasar al siguiente valor numérico salta los espacios en blanco

#### **Ejemplo:**

Si tenemos declaradas las variables: **int num1, num2;**

Cualquiera de las siguientes sentencias funcionarían igual:

**scanf("%d%d", &num1, &num2);**

**scanf("%d %d", &num1, &num2);**

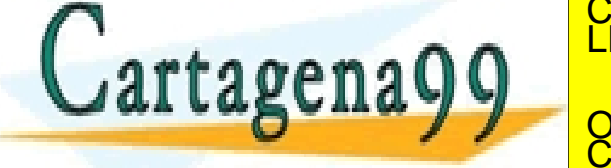

TICULARES, TUTORÍAS TÉCNICAS ONLINE<br>/IA WHATSAPP: 689 45 44 70

Se almacenarias variables: **Nume 1, 2009 45 44 70** - - - **PRIVATE LESSONS FOR SCIENCE STUDENTS** CALL OR WHATSAPP:689 45 44 70

#### **scanf("cadena\_formato", &var1, &var2,...)**

#### • **Especificadores de formato:**

**%d** entero decimal (int) **%c** valor carácter (char) **%E %e** real en formato exponencial (la variable asociada es un valor real (float)) **%f** real en formato decimal. (la variable asociada es un valor real (float)) **%lE %le** (l=ele) igual que los dos anteriores para un valor **double %lf**. RES, TUTORÍAS TÉCNICAS ONLINE<br>ATSAPP: 689 45 44 70 - - - <u>IVATE LESSONS FOR SCIENCE STUDENTS</u> CALL OR WHATSAPP:689 45 44 70

#### **Ejemplos:**

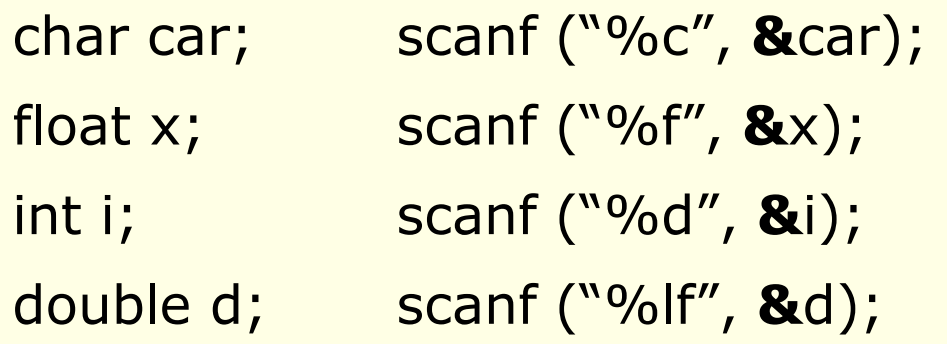

int j, num;

scanf ("%c%d%d%f%d", &car, &j, &num, &x, &i)

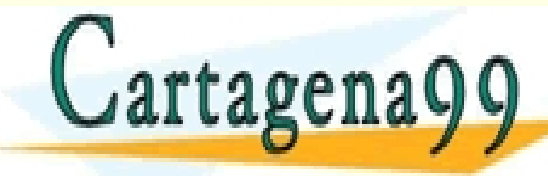

…

- - - ONLINE PRIVATE LESSONS FOR SCIENCE STUDENTS CALL OR WHATSAPP:689 45 44 70

PARTICULARES, TUTORÍAS TÉCNICAS ONLINE<br>ENVÍA WHATSAPP: 689 45 44 70

#### **scanf("cadena\_formato", &var1, &var2,...)**

#### **Cómo tienen que estar los valores de entrada (los valores que tecleemos)**:

- Se acaba de leer un número cuando encuentra el primer carácter no numérico.
- Cuando está leyendo valores numéricos salta los blancos, tabuladores y caracteres de fin de línea.
- Cuando está leyendo valores de tipo carácter, almacena el primer carácter que se encuentra (alfabético, numérico, códigos de control

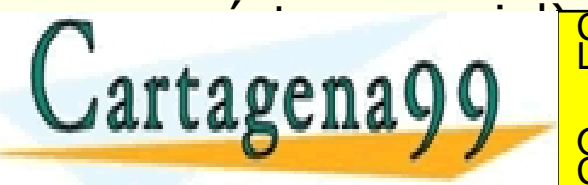

ASES PARTICULARES, TUTORÍAS TÉCNICAS ONLINE<br>AMA O ENVÍA WHATSAPP: 689 45 44 70 - - -

ONLINE PRIVATE LESSONS FOR SCIENCE STUDENTS CALL OR WHATSAPP:689 45 44 70
### **Entrada de Datos**

#### **Ejemplos:**

Para las variables: int num1, num2;

Si tenemos: scanf("%d%d", &num1, &num2); Y tecleamos: 435 98 Se almacenará en las variables: num1=435 num2=98

Si tenemos: scanf("%d %d", &num1, &num2); Y tecleamos: 435 98 Se almacenará en las variables: num1=435 num2= 98

Si tenemos: scanf("%d\*%d", &num1, &num2); Y tecleamos: 435\*98 Se almacenará en las variables: particulares, Tutorías Técnicas online - - - <u>IE PRIVATE LESSONS FOR SCIENCE STUDENTS</u>

<u>P:689 45 44 70</u>

Artículo 17:1 de la Ley de Servicios de la Sociedad de la Información y de Comercio Electrónico; de 11 de julio de 2002.<br>Si la información contenida en el documento es inclia o lesiona bienes o derechos de un tercoro hagan rtagena99.com no se hace responsable de la información contenida en el presente documento

### **Entrada de Datos**

#### **Ejemplos:**

Para las variables: char car1, car2;

Si tenemos: scanf("%c%c", &car1, &car2); Y tecleamos: NA Se almacenará en las variables: car1= 'N' car2= 'A'

Si tenemos: scanf("%c%c", &car1, &car2); Y tecleamos: N A Se almacenará en las variables: car1= 'N' car2= ' '

Si tenemos: scanf("%c %c", &car1, &car2); Y tecleamos: N A ER ALMACADARÁ AD LAS VARI<mark>CLASES PARTICULARES, TUTORÍAS TÉCNICAS ONLINE</mark> - - - <u>VE PRIVATE LESSONS FOR SCIENCE STUDENTS</u> CALL OR WHATSAPP:689 45 44 70

## **Entrada de Datos**

#### **Ejemplos:**

Para las variables: int num1, num2; char car1, car2; float x;

Si tenemos: scanf("%c%d%f", &car1, &num1, &x); Y tecleamos: H 44 7.634 Se almacenará en las variables:  $car1 =$   $num1 =$   $x=$ 

Si tenemos: scanf("%c%c%d%d%f", &car1, &car2, &num1, &num2, &x); Y tecleamos: 235 -876 18.324 Se almacenará en las variables:

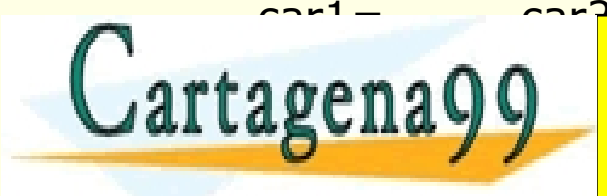

<u>car1 = care care of <mark>CLASES PARTICULARES, TUTORÍAS TÉCNICAS ONLINE</mark><br>CLAMA O ENVÍA WHATSAPP: 689 45 44 70</u> - - - RIVATE LESSONS FOR SCIENCE STUDENTS P 689 45 44 70

- La función **printf()** permite mostrar información en la pantalla.
- Tiene la siguiente sintaxis:

#### **printf ("cadena\_formato", dato1, dato2, ...)**

**cadena\_formato** contiene el texto que queremos escribir y su formato. Está constituido por especificadores de formato, caracteres y secuencias de escape. Se deben incluir tantos especificadores de formato como datos queremos mostrar.

**dato1, dato2, ...** son variables, constantes o expresiones

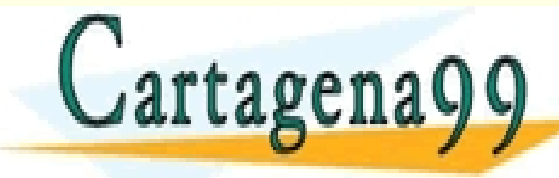

PARTICULARES, TUTORÍAS TÉCNICAS ONLINE<br>ENVÍA WHATSAPP: 689 45 44 70

- - - ONLINE PRIVATE LESSONS FOR SCIENCE STUDENTS CALL OR WHATSAPP:689 45 44 70

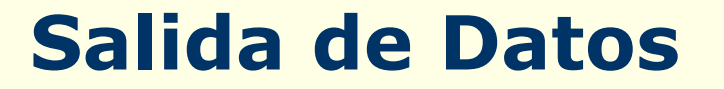

#### **printf ("cadena\_formato", dato1, dato2, ...)**

#### **cadena\_formato** ,describe el formato de salida:

- Está formado por especificadores de formato, caracteres y secuencias de escape.
- Un especificador de formato comienza con % seguido por un código de formato.
- Define la forma en la que se han de mostrar los datos.
- Los especificadores de formato se asocian uno a uno con los datos. CICULARES, TUTORÍAS TÉCNICAS ONLINE<br>LA WHATSAPP: 689 45 44 70 - - - RIVATE LESSONS FOR SCIENCE STUDENTS CALL OR WHATSAPP:689 45 44 70

#### • **Especificadores de formato**

- **%d** valor entero decimal
- **%c** valor carácter
- **%f** valor real en formato decimal (float)
- **%e %E** valor real en formato científico (float)
- **%lE %le %lf** (l=ele) igual que los dos anteriores para un valor **double**

#### • **Secuencias de escape**

- se utilizan para dar formato al texto
- las más utilizadas son

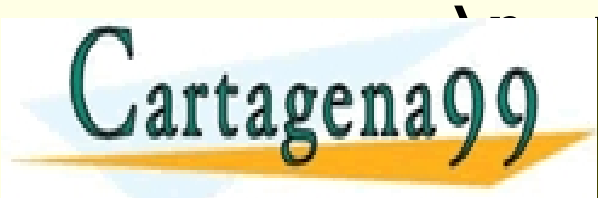

**\** salto de línea de línea de línea de línea de línea de línea de línea de línea de línea de línea de línea de <u>ARES, TUTORÍAS TÉCNICAS ONLINE</u><br>HATSAPP: 689 45 44 70 - - - ONLINE PRIVATE LESSONS FOR SCIENCE STUDENTS CALL OR WHATSAPP:689 45 44 70

#### **Ejemplos:**

- char car; printf ("%c", car);
- float  $x$ ; printf ("%f", x);
- $int i$ ; printf ("%d", i);
- double d; printf ("%lf", d);

### Ejemplo de secuencia de escape:

- printf ("Primera linea del texto.\n");
- printf ("Segunda linea del texto.\n");

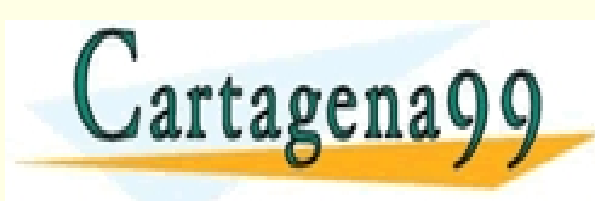

PARTICULARES, TUTORÍAS TÉCNICAS ONLINE<br>ENVÍA WHATSAPP: 689 45 44 70 - - - ONLINE PRIVATE LESSONS FOR SCIENCE STUDENTS CALL OR WHATSAPP:689 45 44 70

#### **Ejemplos**:

Para las variables: int num=2, total=5674; float  $x = 6.34$ ; char c='R';

Si tenemos: printf("entero= %d real= %f \ncarácter= %c", num, x, c); Se escribirá por pantalla:

Si tenemos la sentencia: printf("Hay %d codigos.  $\n \hat{\text{In}}$ Total = %d", num, total); Se escribirá por pantalla: CICULARES, TUTORÍAS TÉCNICAS ONLINE<br>LA WHATSAPP: 689 45 44 70 Cartagena99 - - - ONLINE PRIVATE LESSONS FOR SCIENCE STUDENTS

CALL OR WHATSAPP:689 45 44 70

#### **printf ("cadena\_formato", dato1, dato2, ...)**

- Los **especificadores de formato** tienen la forma: **%[flags][ancho campo][.precisión][h/l/L]type**
- **type** es el único argumento necesario. Indica el tipo de valor mediante una letra.
- **[h/l/L]** son modificadores de tipo.

**que se presenta el valor.** CALL C

• **[ancho campo][.precisión]** ancho de campo indica la longitud mínima que debe ocupar el valor que se quiere mostrar. Precisión se emplea para indicar el púmero de decimales que se deben mostrar. • **[flags]** son caracteres que introducen modificaciones en el modo en CLASES PARTICULARES, TUTORÍAS TÉCNICAS ONLINE LLAMA O ENVÍA WHATSAPP: 689 45 44 70 - - - <u>RIVATE LESSONS FOR SCIENCE STUDENTS</u>

CALL OR WHATSAPP:689 45 44 70

#### • **Valores de type:**

- **%d** valor entero decimal
- **%c** valor carácter
- **%f** valor real (float)
- **%e** o **%E** valor real en formato científico

#### • **[h/l/L]** son modificadores de tipo**:**

- **h** es el modificador short para valores enteros
- **l** (ele) es el modificador long para valores enteros y precediendo a la letra f indica un valor de tipo double
- **L** precediendo a la letra f indica un valor de tipo long double
- **[flags]:**
	- '**-**' el valor queda justificado a la izquierda

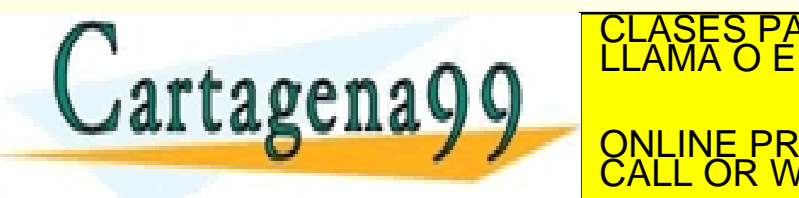

– '**+**' el valor se escribe con signo, sea positivo o negativo CLASES PARTICULARES, TUTORÍAS TÉCNICAS ONLINE LLAMA O ENVÍA WHATSAPP: 689 45 44 70 - - - <u>IE PRIVATE LESSONS FOR SCIENCE STUDENTS</u> CALL OR WHATSAPP:689 45 44 70

- **[ancho campo][.precisión]**
	- Si el **valor es mayor que el ancho de campo** indicado se ignora el formato y se emplea el espacio necesario.
	- Si se quiere **rellenar los huecos con ceros**, se coloca un cero antes del número que indica el ancho del campo.
	- Si el **número de decimales del valor es menor que la precisión** señalada, se completa a ceros ese valor.
	- Si el **número de decimales del valor es mayor**, entonces se trunca el número de decimales (redondeando el último decimal).

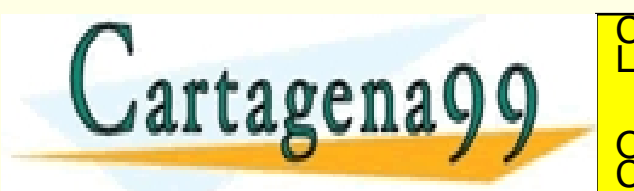

**artagena 9 9 de mostrar de mostrar de mostrar de mostrar de mostrar de mostrar de la contrar de la contrar de del contrar de la contrar de la contrar de la contrar de la contrar de la contrar de la contrar de la contrar d** LARES, TUTORIAS TECNICAS ONLINE - - - <u>RIVATE LESSONS FOR SCIENCE STUDENTS</u> CALL OR WHATSAPP:689 45 44 70

- **[ancho campo][.precisión]**
	- Si el **valor es mayor que el ancho de campo** indicado se ignora

el formato y se emplea el espacio necesario.

**Ejemplos:** Para las variables: int n1=2, n2=7892;

Si tenemos la sentencia: printf("Primer numero=%4d, Segundo=%3d", n1, n2);

Se escribirá por pantalla:

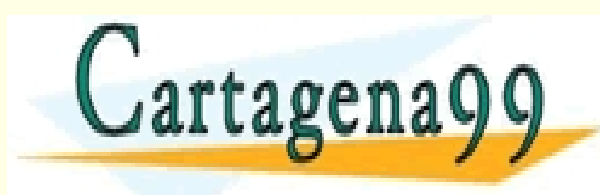

Primer Landifficulares, Tutorías Técnicas Online<br>CLASES PARTICULARES, TUTORÍAS TÉCNICAS ONLINE<br>LLAMA O ENVÍA WHATSAPP: 689 45 44 70 - - - ONLINE PRIVATE LESSONS FOR SCIENCE STUDENTS CALL OR WHATSAPP:689 45 44 70

- **[ancho campo][.precisión]**
	- Si se quiere **rellenar los huecos con ceros**, se coloca un cero antes del número que indica el ancho del campo.

**Ejemplo:** Para las variables: int dia=21, mes=9;

Si tenemos la sentencia: printf("Fecha: %2d/%02d", dia, mes);

Se escribirá por pantalla:

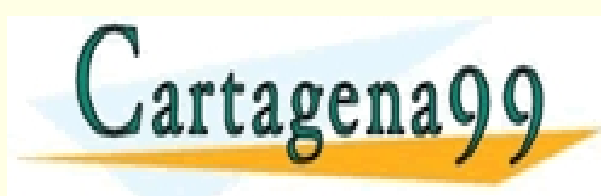

<mark>, TUTORÍAS TÉCNICAS ONLINE</mark><br>APP: 689 45 44 70 - - - ONLINE PRIVATE LESSONS FOR SCIENCE STUDENTS CALL OR WHATSAPP:689 45 44 70

- **[ancho campo][.precisión]**
	- Si el **número de decimales del valor es menor que la precisión** señalada, se completa a ceros ese valor.
	- Si el **número de decimales del valor es mayor**, entonces se trunca el número de decimales (redondeando el último decimal).

#### **Ejemplo:**

Para las variables:

float  $x = -23.5$ ,  $y = 8.456784321$ ;

```
Si tenemos la sentencia:
```
printf("  $x=89.3f \n\vert y=88.3f \n\vert y=87.6$ ", x, y, y);

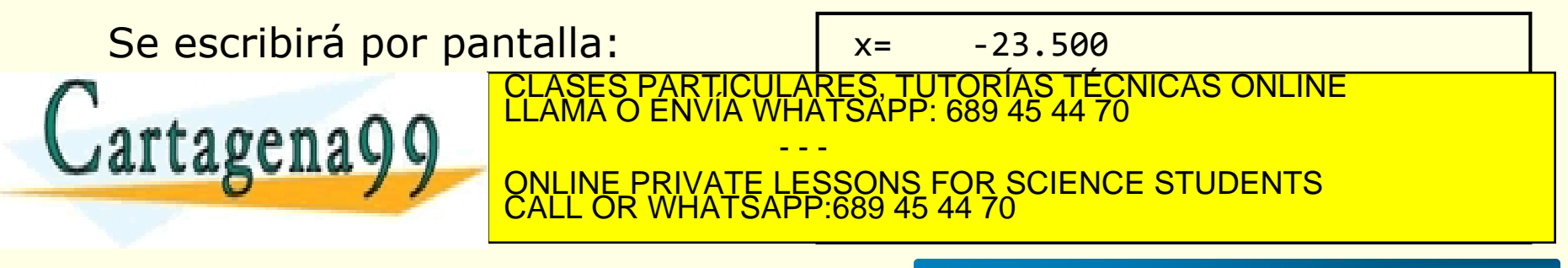

Tempo 17. Tempo 2: Composta de la Sociedad de la migrida y de Comercio Electrónico, de<br>Información confenida en el gocurriento es filolla o lesigna bienes o derechos de un tercoro ha www.cartagena99.com no se hace responsable de la información contenida en el presente documento en virtud al<br>Artículo 17.1 de la Ley de Servicios de la Sociedad de la Información y de Comercio Electrónico; de 11 de julio d Fi la información contento en el documento en el documento en el documento en el documento en el documento en

#### **Ejemplos:**

Para las variables:

int  $n1=23$ ,  $n2 = -5934$ ,  $n3= 78$ ; float  $x = 6.34$ ,  $y = -8.2345678$ ,  $z = 33e25$ ;

Si tenemos la sentencia: printf("%-4d,%3d,%2d", n1, n2, n3);

Se escribirá por pantalla:

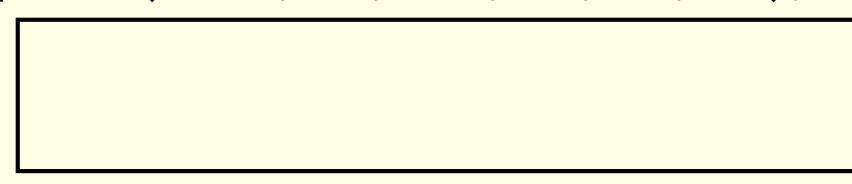

CI<mark>CULARES, TUTORIAS TÉCNICAS ONLINE</mark><br>LA WHATSAPP: 689 45 44 70

Si tenemos la sentencia:

printf(" x=%-9.3f \n x=%9.3f\n y=%15.4e\n z=%-6.2E", x,x,y,z); Se escribirá por pantalla:

- - -

CALL OR WHATSAPP:689 45 44 70

ONLINE PRIVATE LESSONS FOR SCIENCE STUDENTS

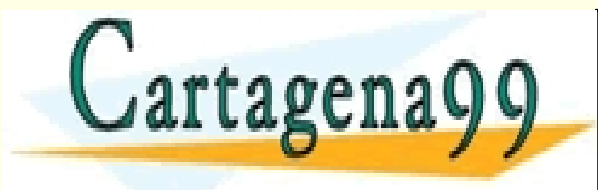

# **Recomendaciones de Estilo**

- Escribir cada instrucción en una línea.
- Si hay que escribir en líneas separadas: Cuando una instrucción continúa en otra línea conviene sangrar la siguiente línea.
- Los identificadores hay que declararlos antes de ser usados. int i, j,  $k$ ; float largo, ancho, alto;
- Para hacer más legible el programa: se pueden usar tabulaciones y espacios a discreción.
- En las expresiones: el uso de paréntesis redundantes o adicionales no producen errores ni disminuyen la velocidad

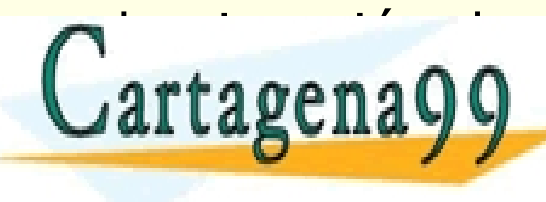

de estecución de una expresión. CLASES PARTICULARES, TUTORÍAS TÉCNICAS ONLINE La mateixa estecución.<br>LLAMA O ENVÍA WHATSAPP: 689 45 44 70 - - - <u>E PRIVATE LESSONS FOR SCIENCE STUDENTS</u> <u>ATSAPP:689 45 44</u>

# **Recomendaciones de Estilo**

- Los identificadores asociados a las variables se suelen poner en minúsculas.
	- int CoNTaDoR; // MAL (aunque es correcto sintácticamente) int contador; // BIEN
- Cuando el identificador de variable está formado por varias palabras, la primera palabra va en minúsculas y el resto de palabras se inician con una letra mayúscula (o bien se separan las distintas palabras por guiones de subrayado).
	- int mayorvalor;  $\frac{1}{10}$  MAL (aunque es correcto sintácticamente) int mayor valor;  $\frac{1}{2}$  // BIEN int mayorValor;  $\frac{1}{2}$  // BIEN
- Los identificadores asociados a las constantes se suelen poner en mayúsculas.

#define PI 3.141592

• Si la constante está formado por varias palabras, las distintas palabras

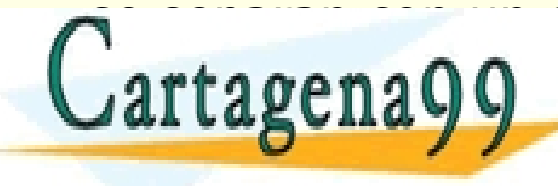

se separan con un guidante de subrayado.<br>CLAMA O ENVÍA WHATSAPP: 689 45 44 70

**ELECTRONIC ELECTRONIC PRIVATE LESSONS FOR SCIENCE STUDENTS** - - - CALL OR WHATSAPP:689 45 44 70

### **2.5.- Recomendaciones de Estilo**

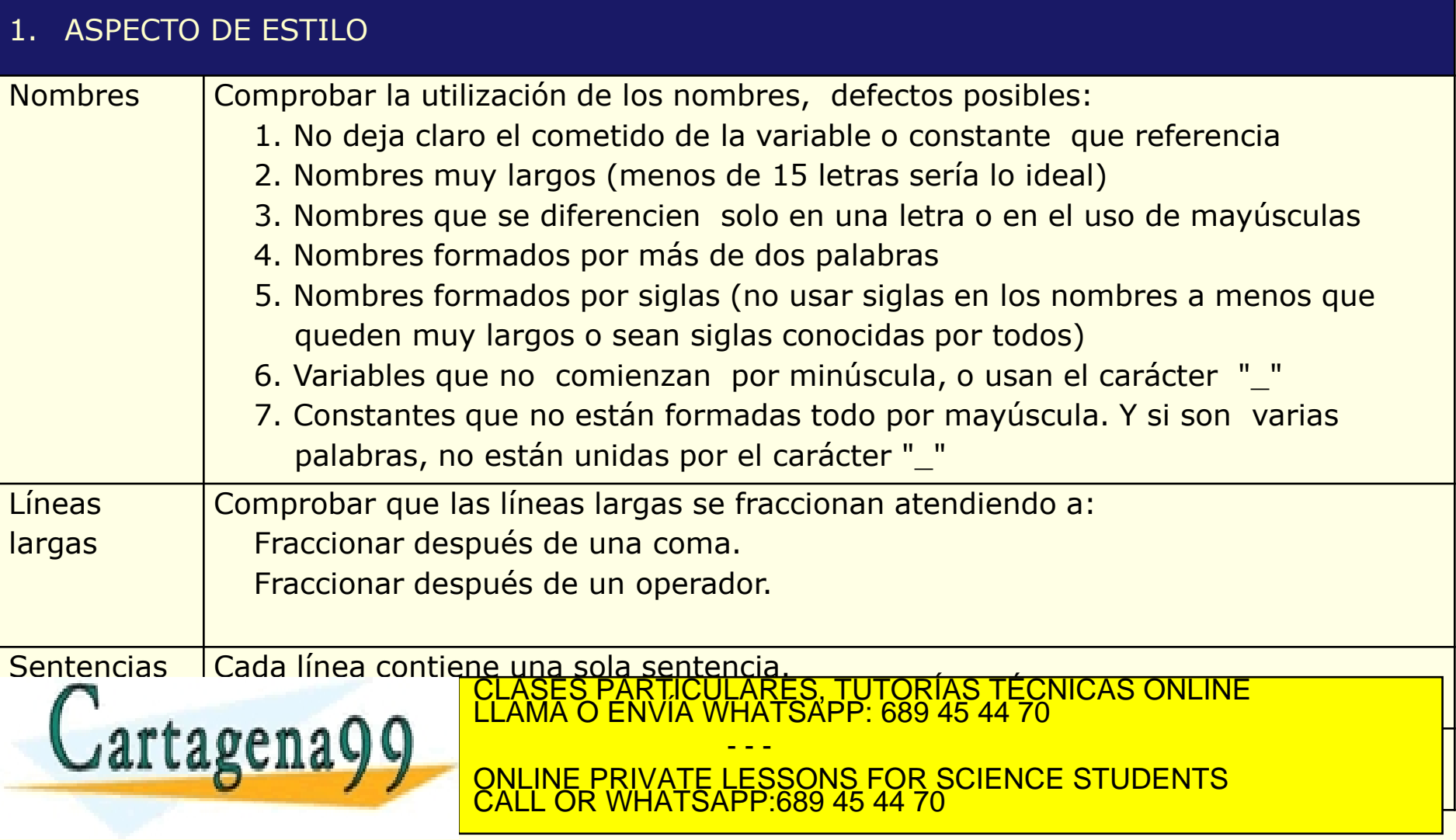

www.cartagena99.com no se hace responsable de la información contenida en el presente documento en virtud al<br>Artículo 17.1 de la Ley de Servicios de la Sociedad de la Información y de Comercio Electrónico, de 11 de julio d

#### **2.5.- Recomendaciones de Estilo**

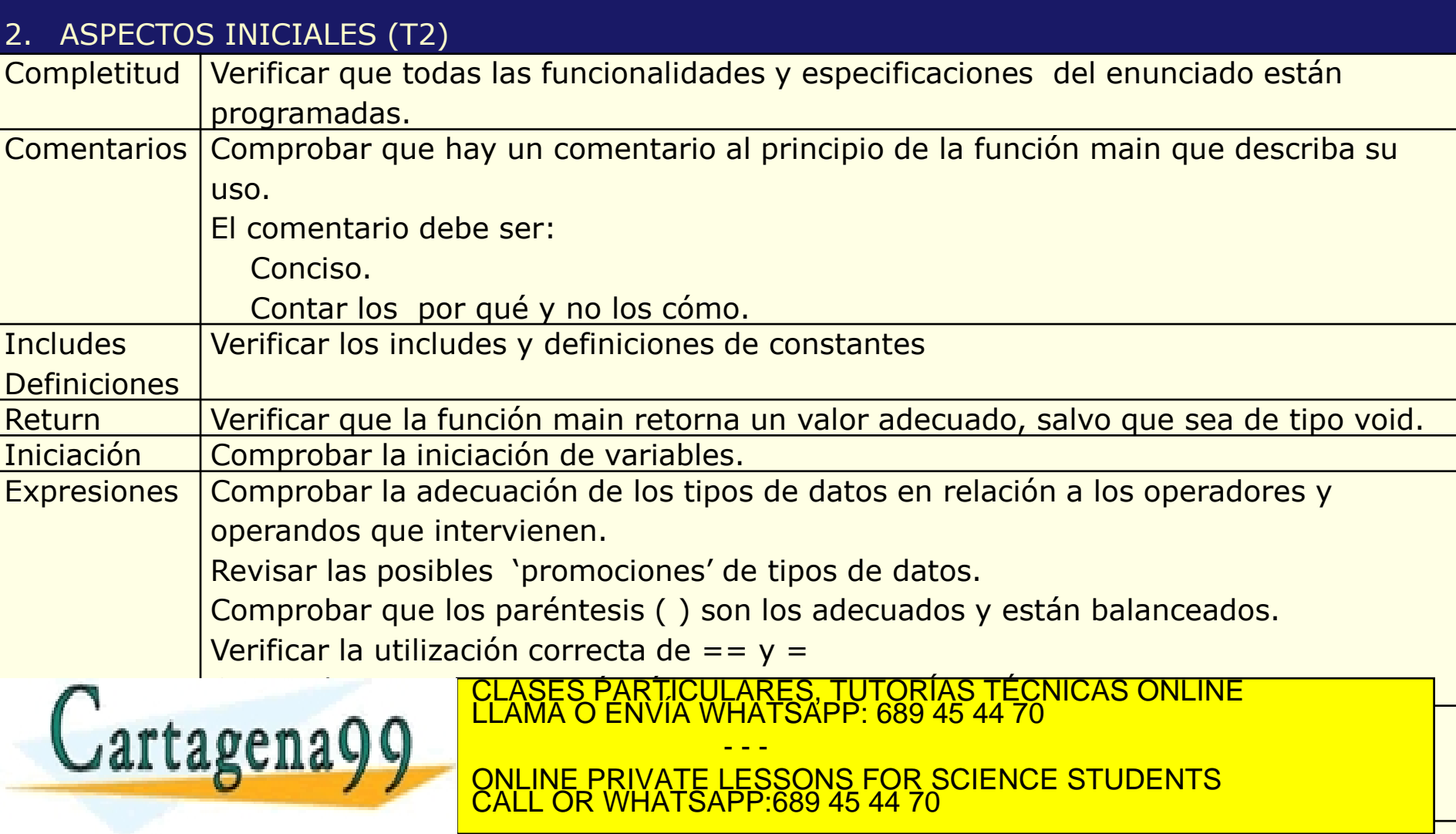

www.cartagena99.com no se hace responsable de la información contenida en el presente documento en virtud al<br>Artículo 17.1 de la Ley de Servicios de la Sociedad de la Información y de Comercio Electrónico, de 11 de julio d